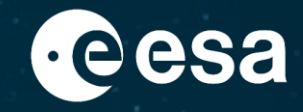

# **Z Kosmosu widać więcej**

**Agnieszka Bajtyngier ESERO-Polska**

ESA UNCLASSIFIED – For ESA Official Use Only 1

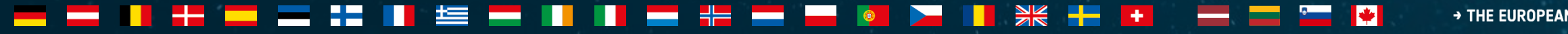

→ THE EUROPEAN SPACE AGENCY

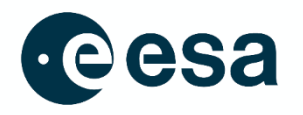

- Teledetekcja, wprowadzenie (video z ekspertem ESA)
- Jakie informacje możemy pozyskać z satelitów? ćwiczenie z obrazem satelitarnym
- Źródła danych na zajęcia szkolne
- Co dalej? Co oferuje ESERO?

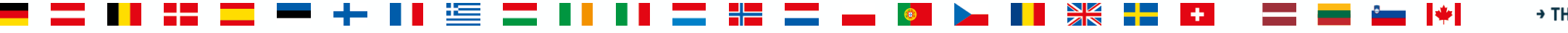

2

# **Europejska Agencja Kosmiczna**

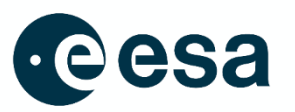

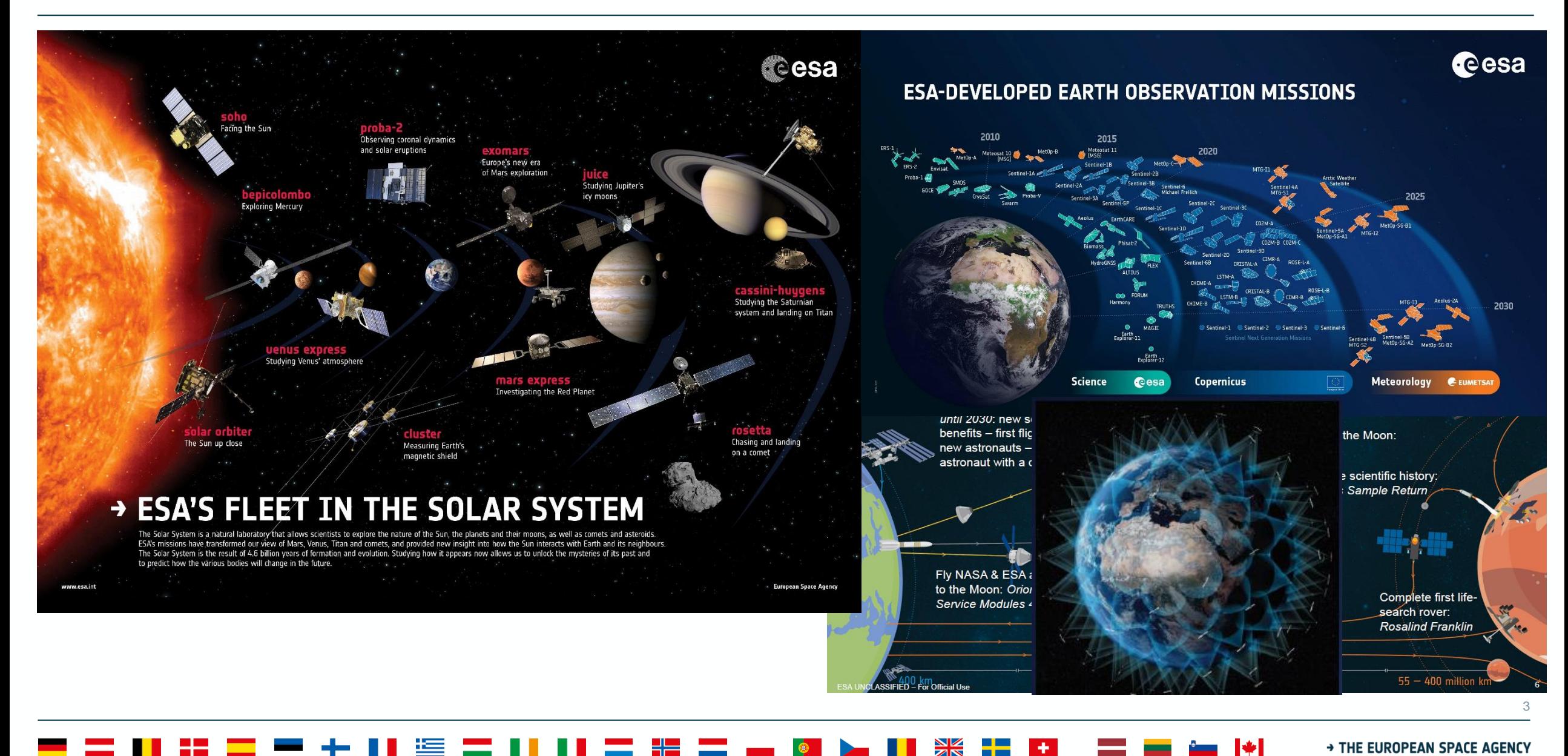

→ THE EUROPEAN SPACE AGENCY

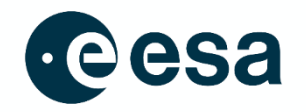

4

# co to jest teledetekcja?

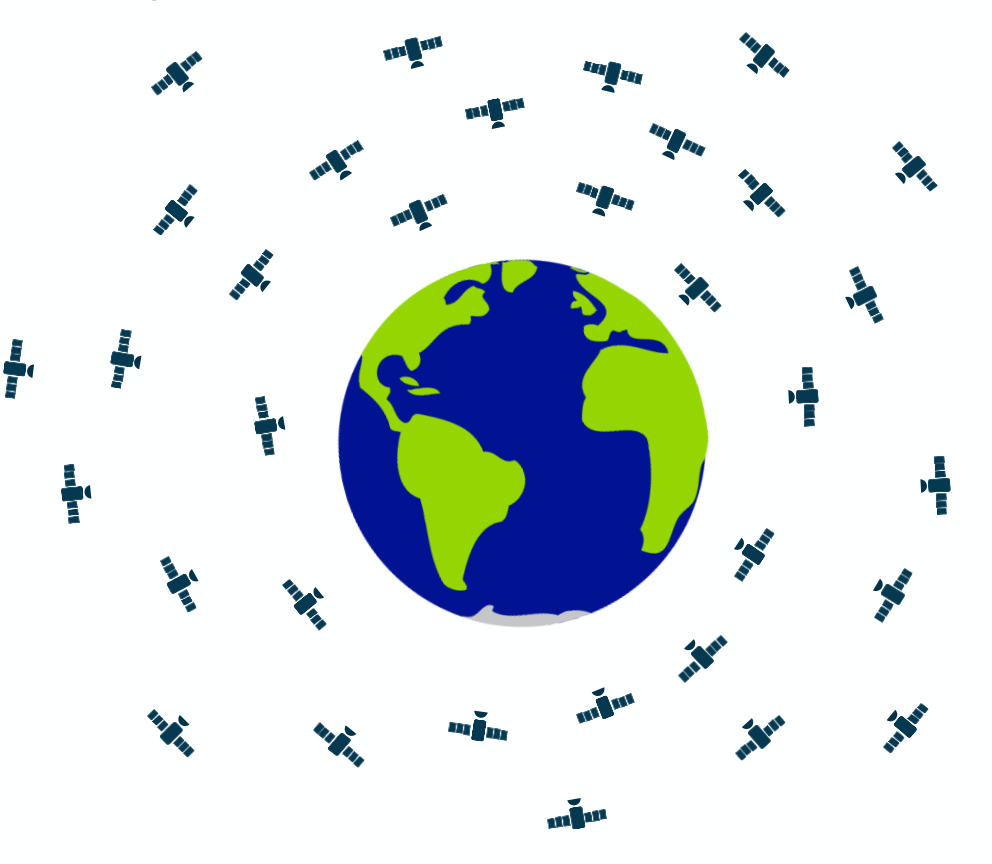

# **Europejska Agencja Kosmiczna**

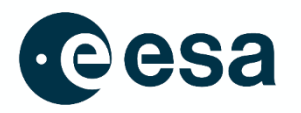

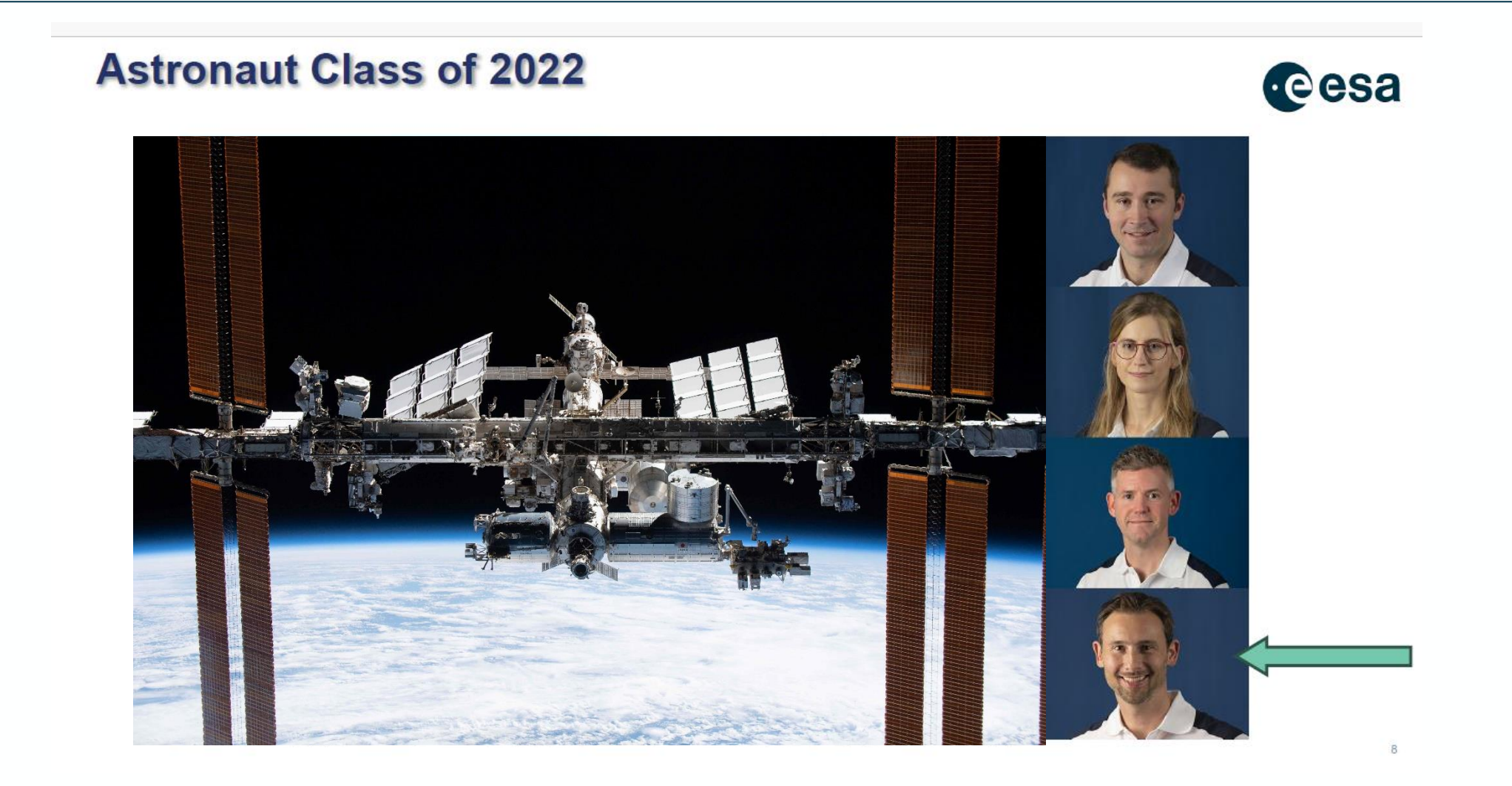

### > THE EUROPEAN SPACE AGENCY

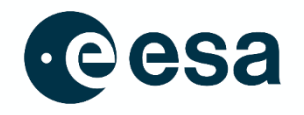

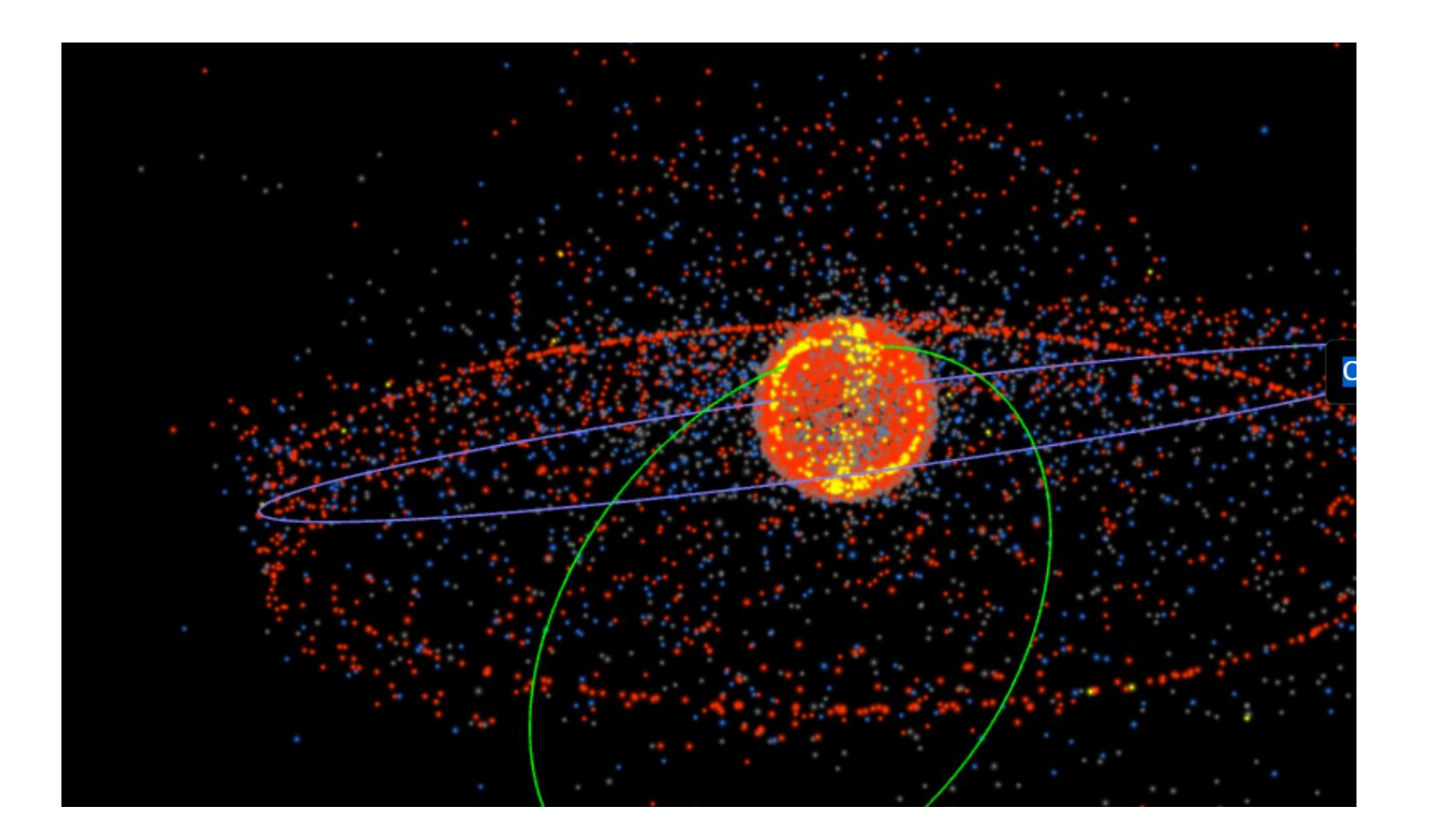

 $\frac{1}{2}$ 

÷.

65 L

https://sky.rogue.space/?intldes=1977-065AE

 $\left| \frac{1}{2} \right|$ 

6

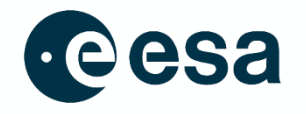

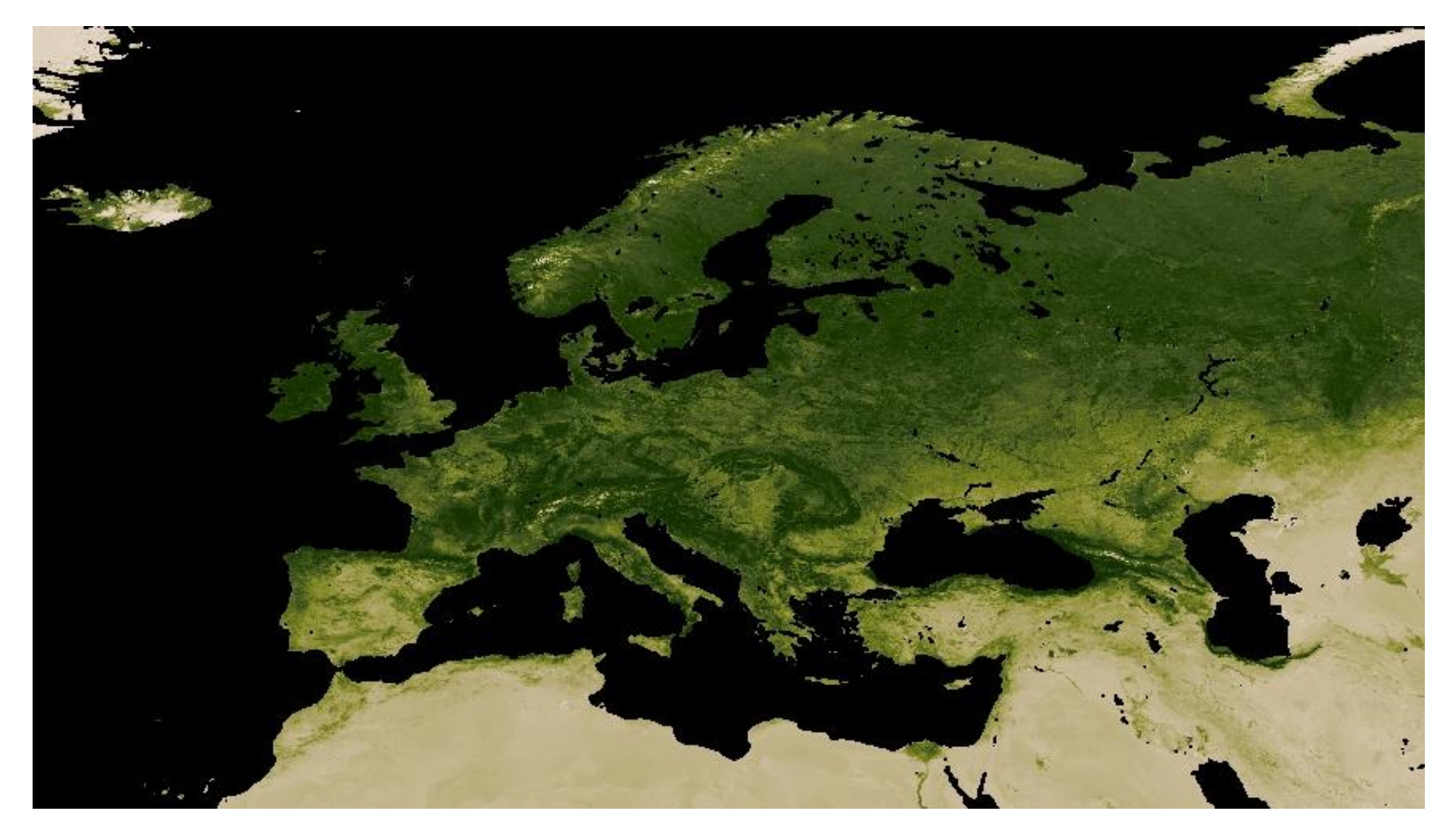

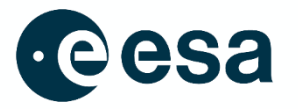

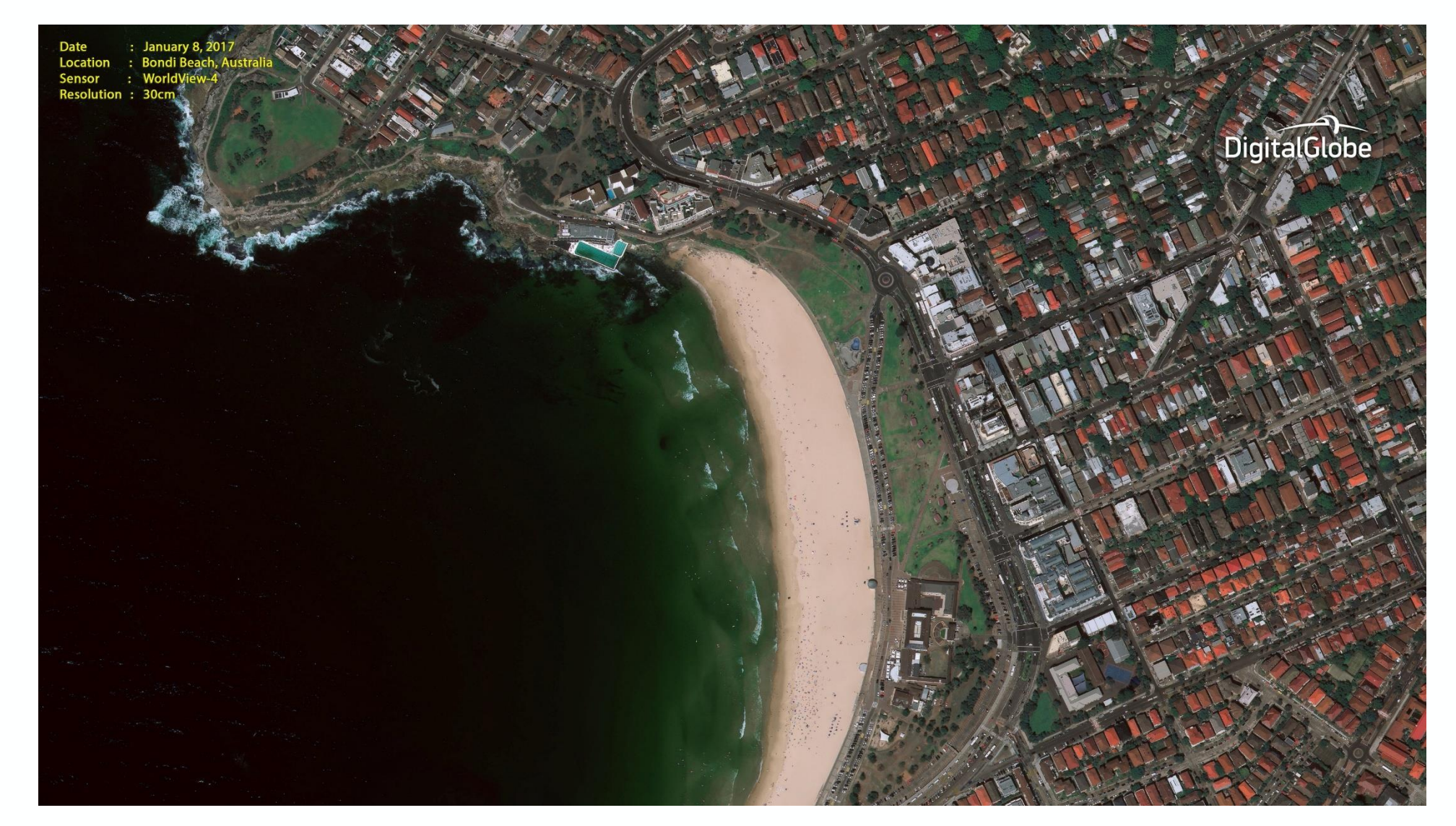

 $\mathbf{H}^{\mathrm{eff}}$ 

 $\frac{N}{N}$   $\frac{N}{N}$ 

<u> The Contract (\* 1</u>

▅**▅**▗▖<sub>▌</sub>▏░▅▅▖▖▖▖▅▖▓▗▅▕▖▗▖▓

8

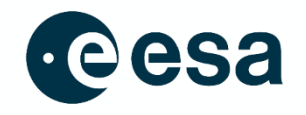

# VANANANANANANANANANANAN

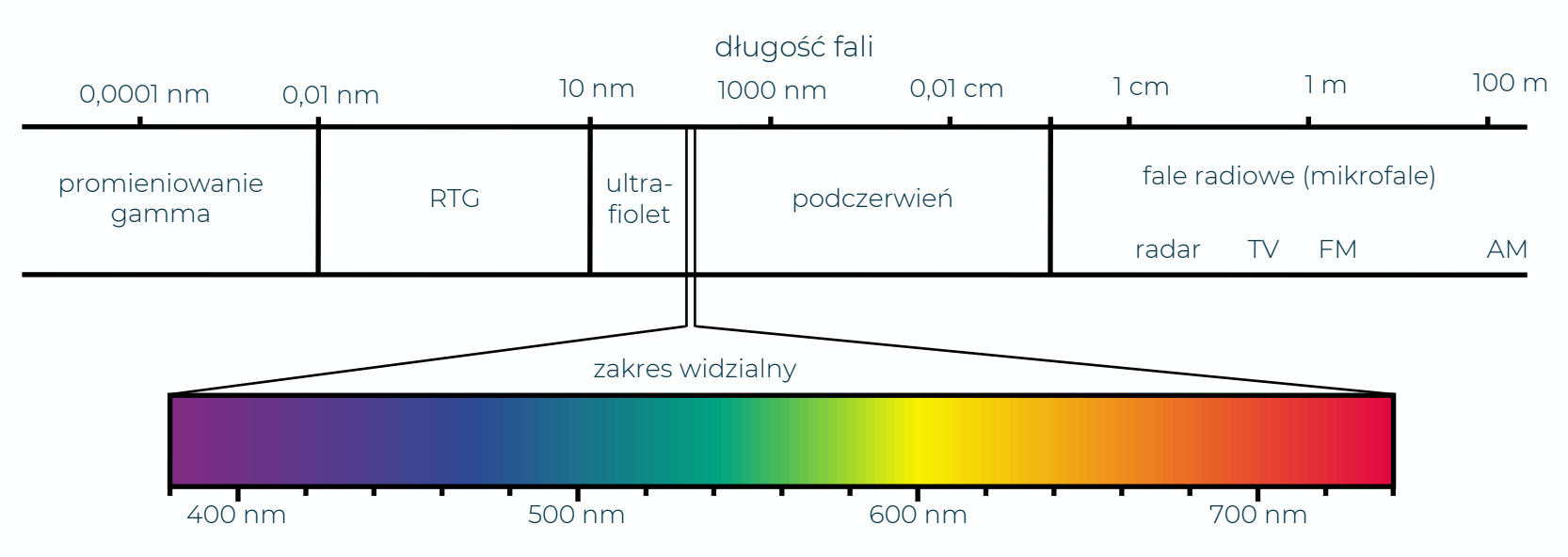

œ

 $\frac{N}{N}$ 

**\*** 

 $\blacktriangleright$ 

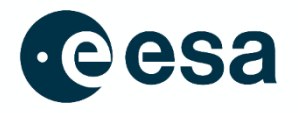

 $10$ 

### https://youtu.be/JOuhVClxLd8?si=0CdbHNE-65hs-<u>Ukr</u>

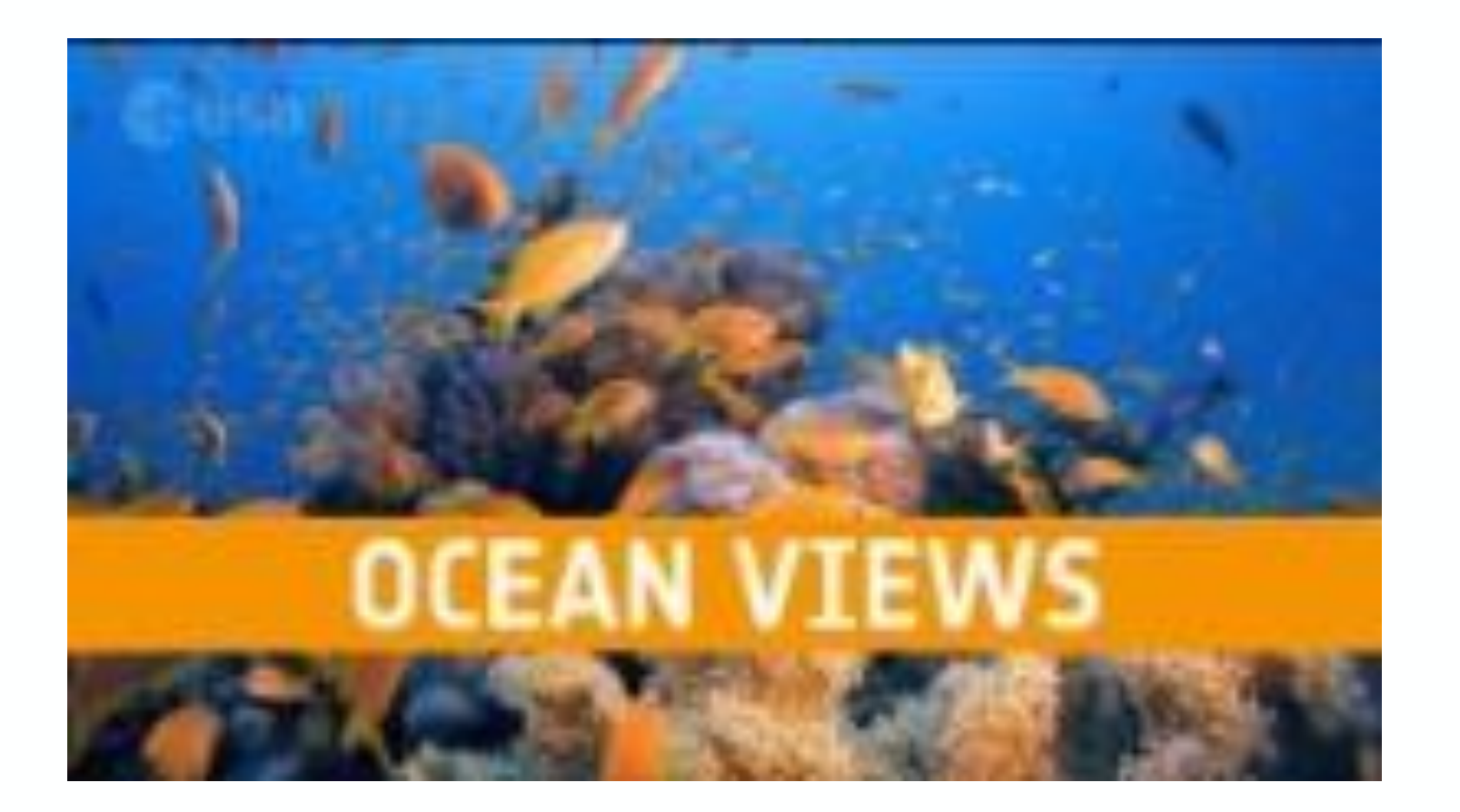

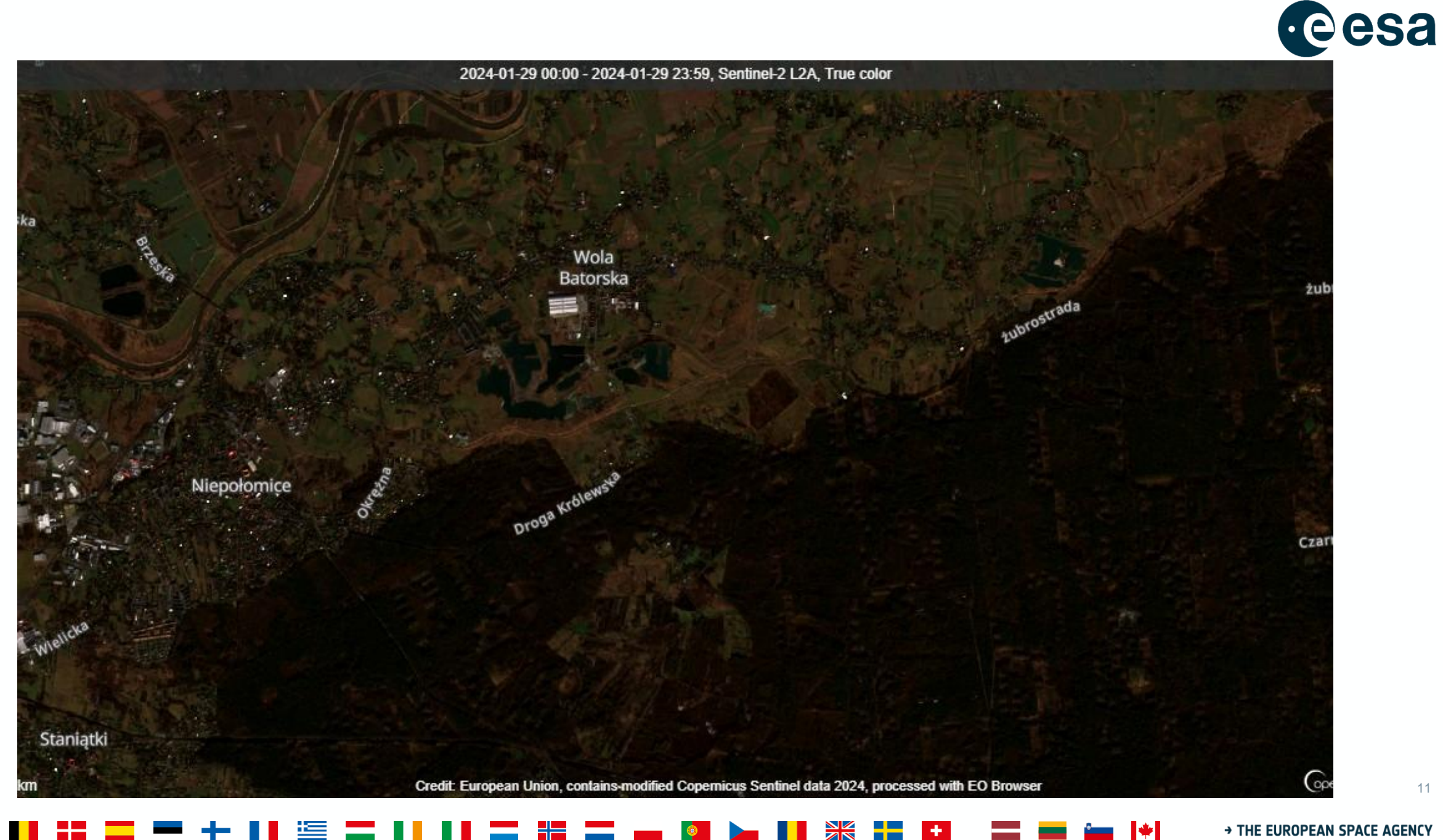

ZN

<u>a ser</u>

#### > THE EUROPEAN SPACE AGENCY

11

# **Zadanie**

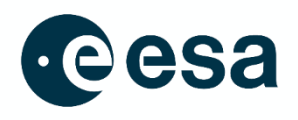

Zaznacz:

Obszary leśne,

Obszary rolnicze,

Nieużytki,

Cieki wodne i zbiorniki wodne,

Drogi,

Zabudowę.

Dlaczego tak klasyfikujecie, jakie cechy?

Ile rodzajów obszarów rolniczych możecie wyróżnić? Na jakiej podstawie? Jakie cechy obszarów leśnych? Jakie rodzaje zabudowy? Skąd te informacje?

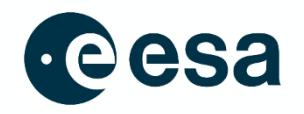

# WYZWANIA W ANALIZIE OBRAZÓW SATELITARNYCH W SZKOLE

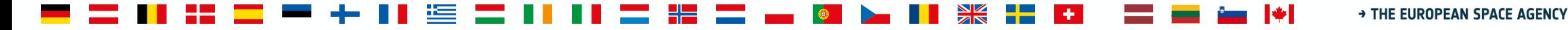

# **Jak zacząć interpretację obrazów satelitarnych?**

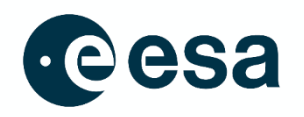

- 1. Znajdź skalę
- 2. Szukaj wzorów, kształtów i tekstur
- 3. Określ kolory i odcienie
- 4. Znajdź północ
- 5. Weź pod uwagę swoją wcześniejszą wiedzę
- 6. Pozyskaj nową wiedzę

<https://earthobservatory.nasa.gov/features/ColorImage>

### > THE EUROPEAN SPACE AGENCY

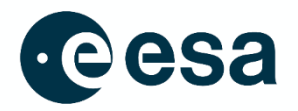

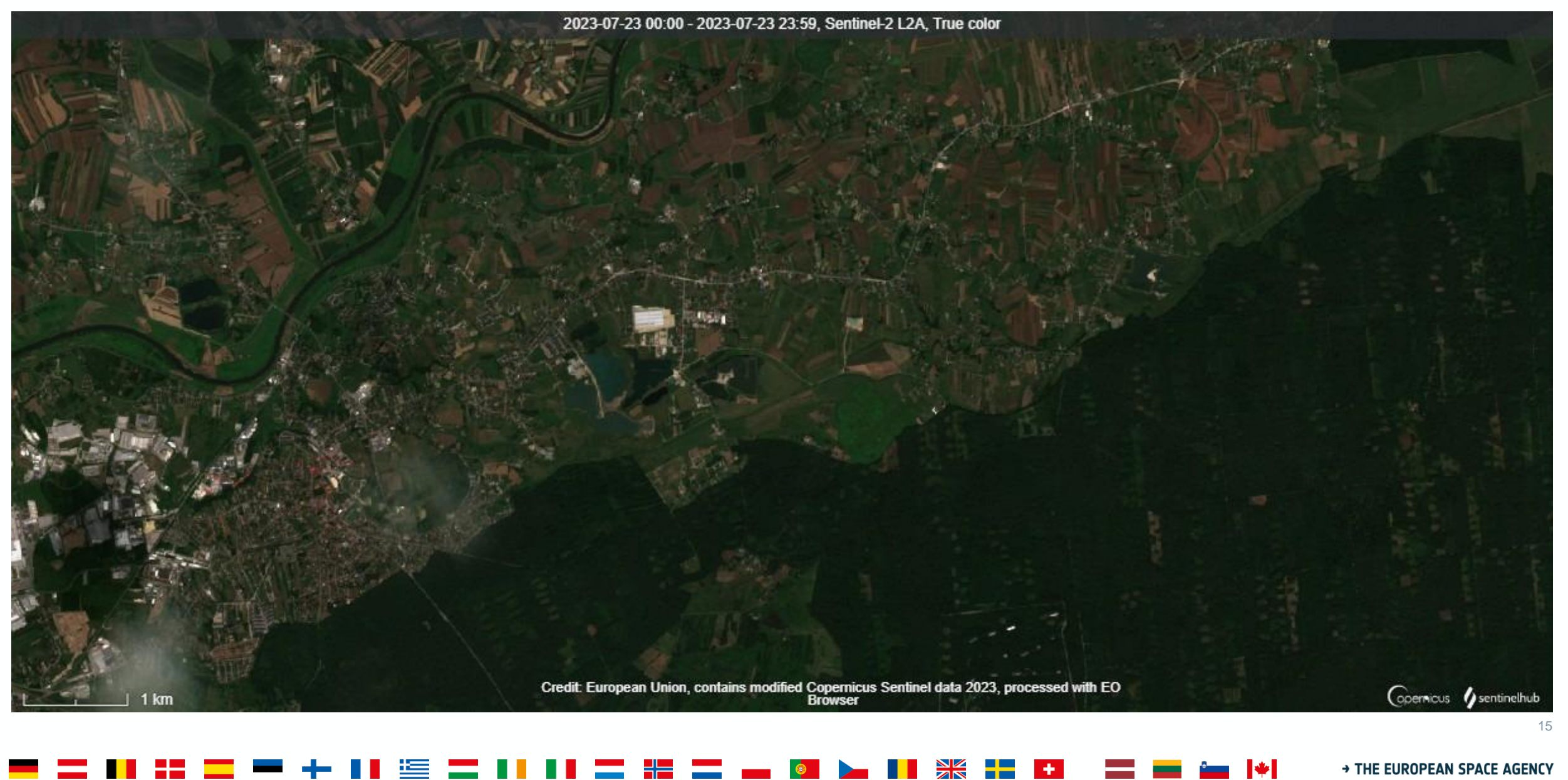

e stran

### **CENTRI'M NAUKI KOPERNIK**

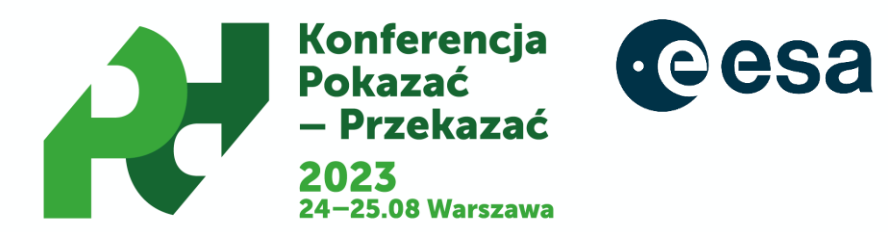

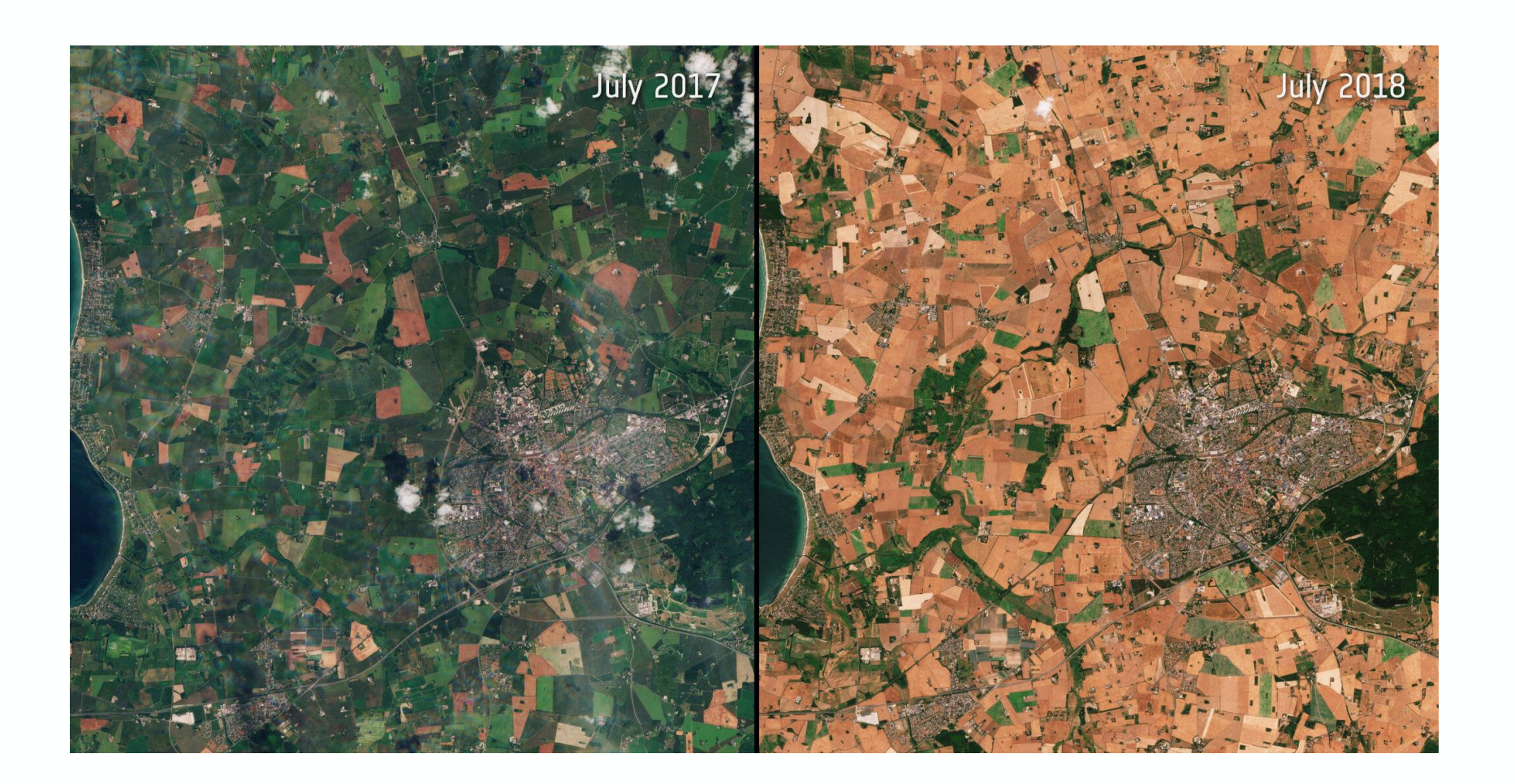

### **CENTRI'M NAUKI KOPERNIK**

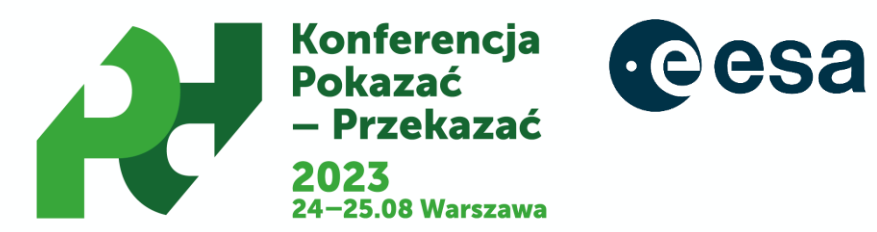

 $\blacktriangleright$ 

### **Google Maps**

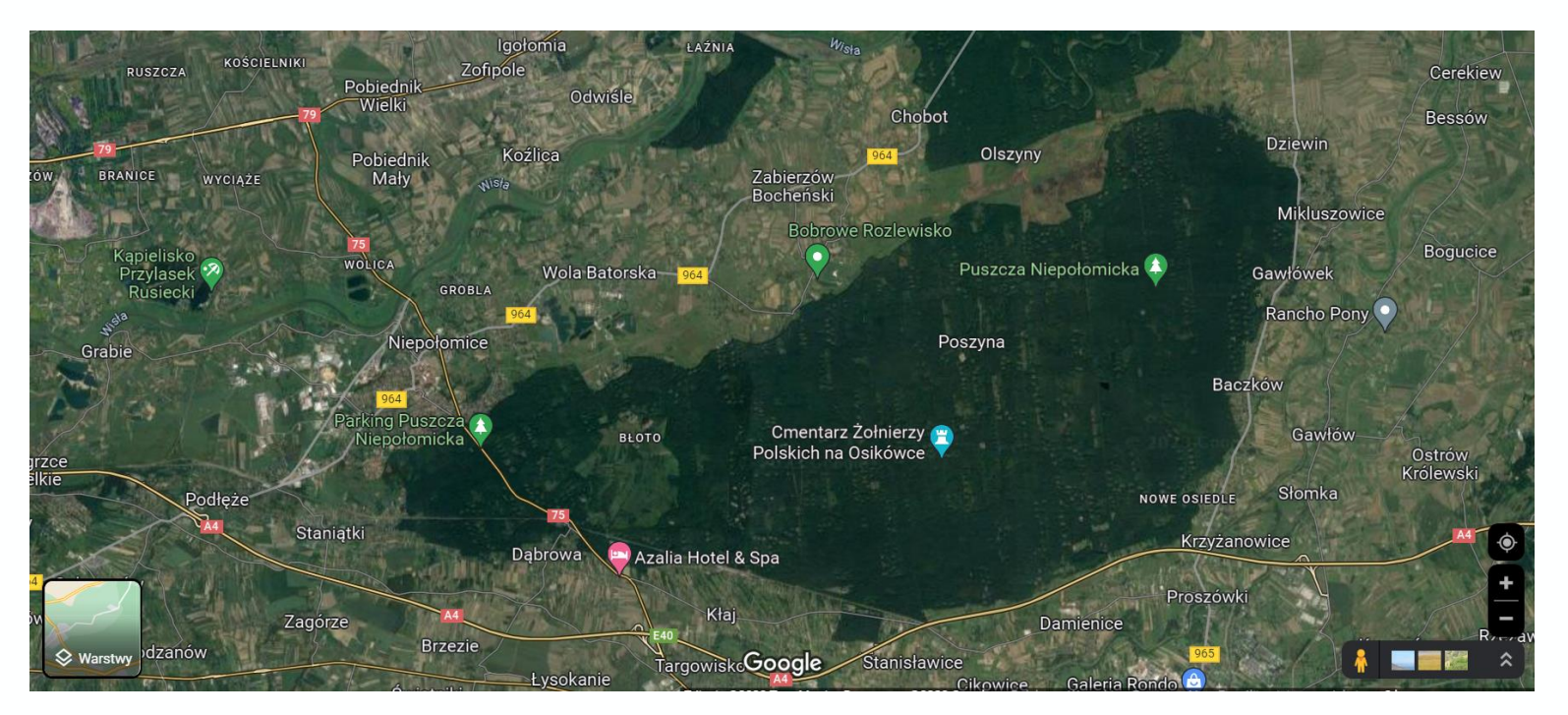

### Google Earth:

https://earth.google.com/web/search/Niepo%c5%82omice+Forest/@50.02960178,20.32314713, 229.54495922a, 26284.95224192d, 35y, -0h, 0t, 0r/data=CigiJgokCb-

 $\frac{1}{2}$ 

÷.

→ THE EUROPEAN SPACE AGENCY

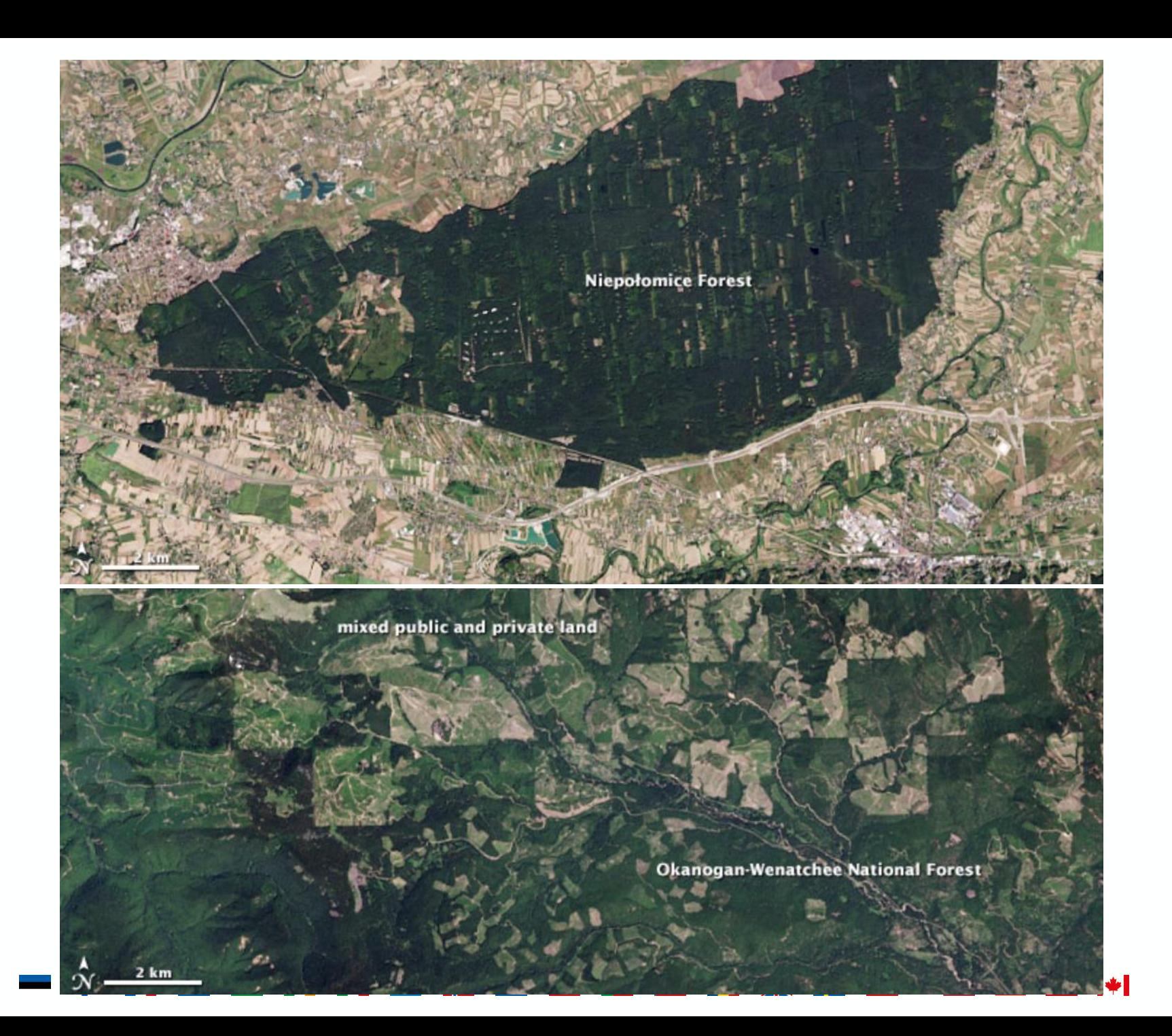

= 11 8

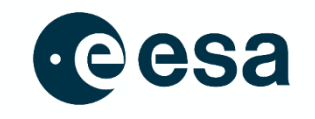

# **EO Browser**

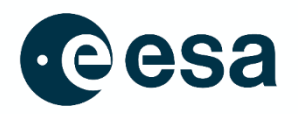

### <https://www.sentinel-hub.com/explore/eobrowser/>

<u>is</u>

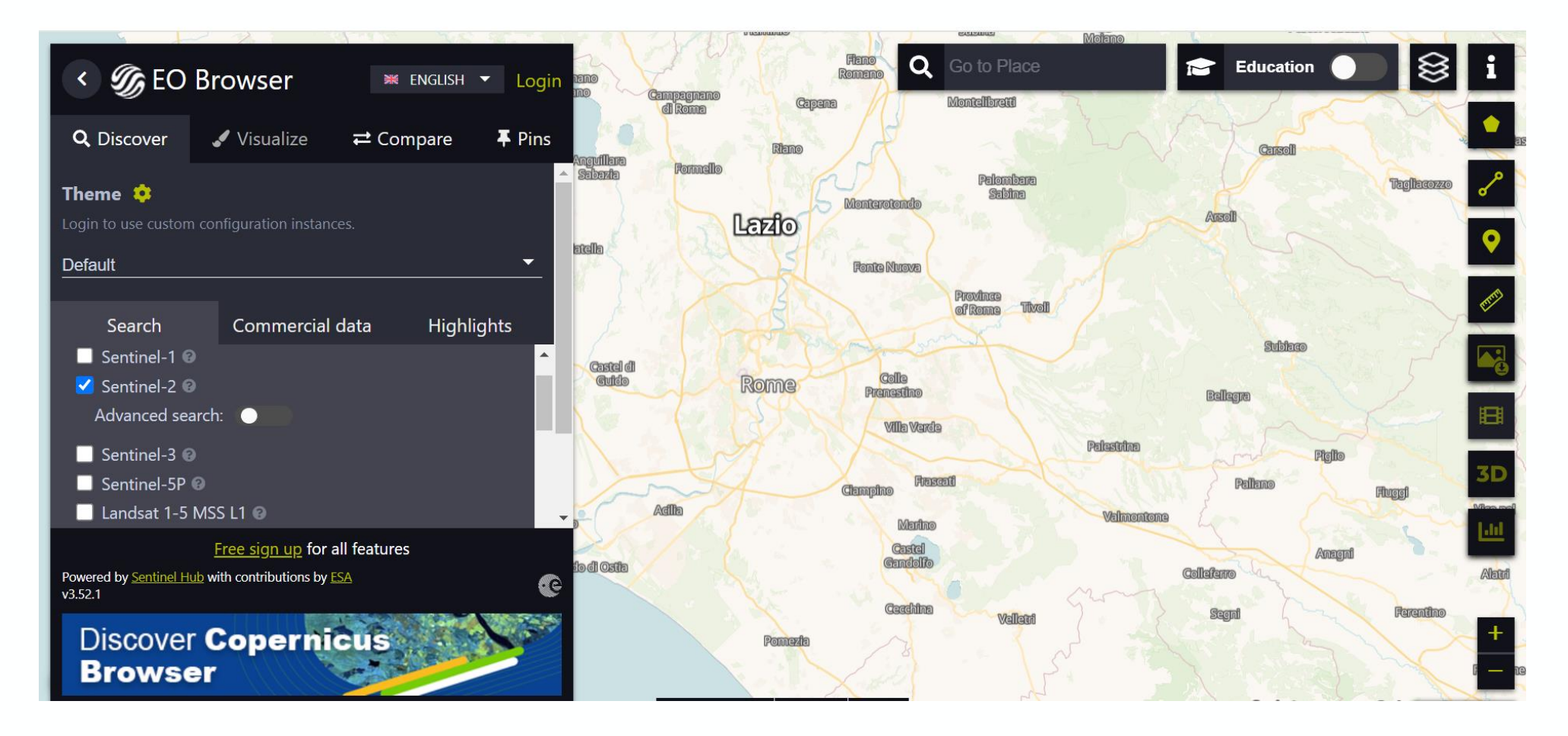

=

 $\geq$ 

 $\left\vert \cdot \right\vert$ 

 $\blacktriangleright$ 

→ THE EUROPEAN SPACE AGENCY

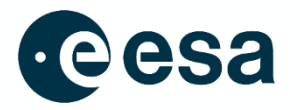

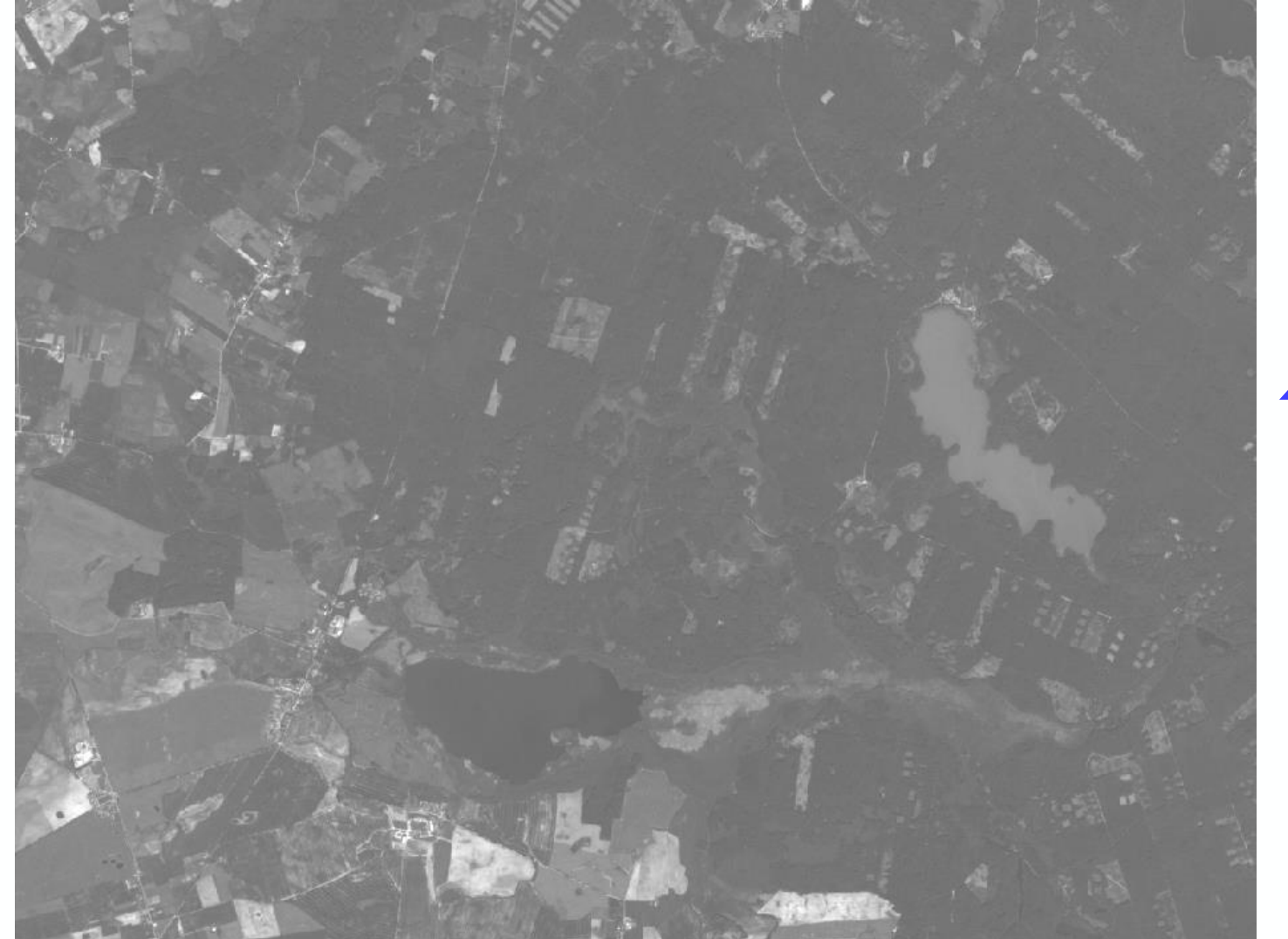

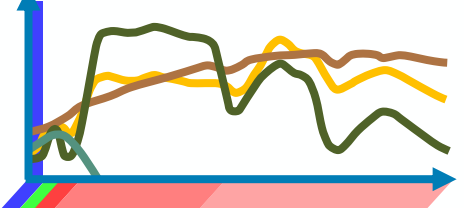

# niebieski

#### > THE EUROPEAN SPACE AGENCY  $\blacktriangleright\blacktriangleright$  $\frac{2}{\sqrt{2}}$

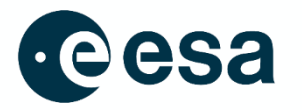

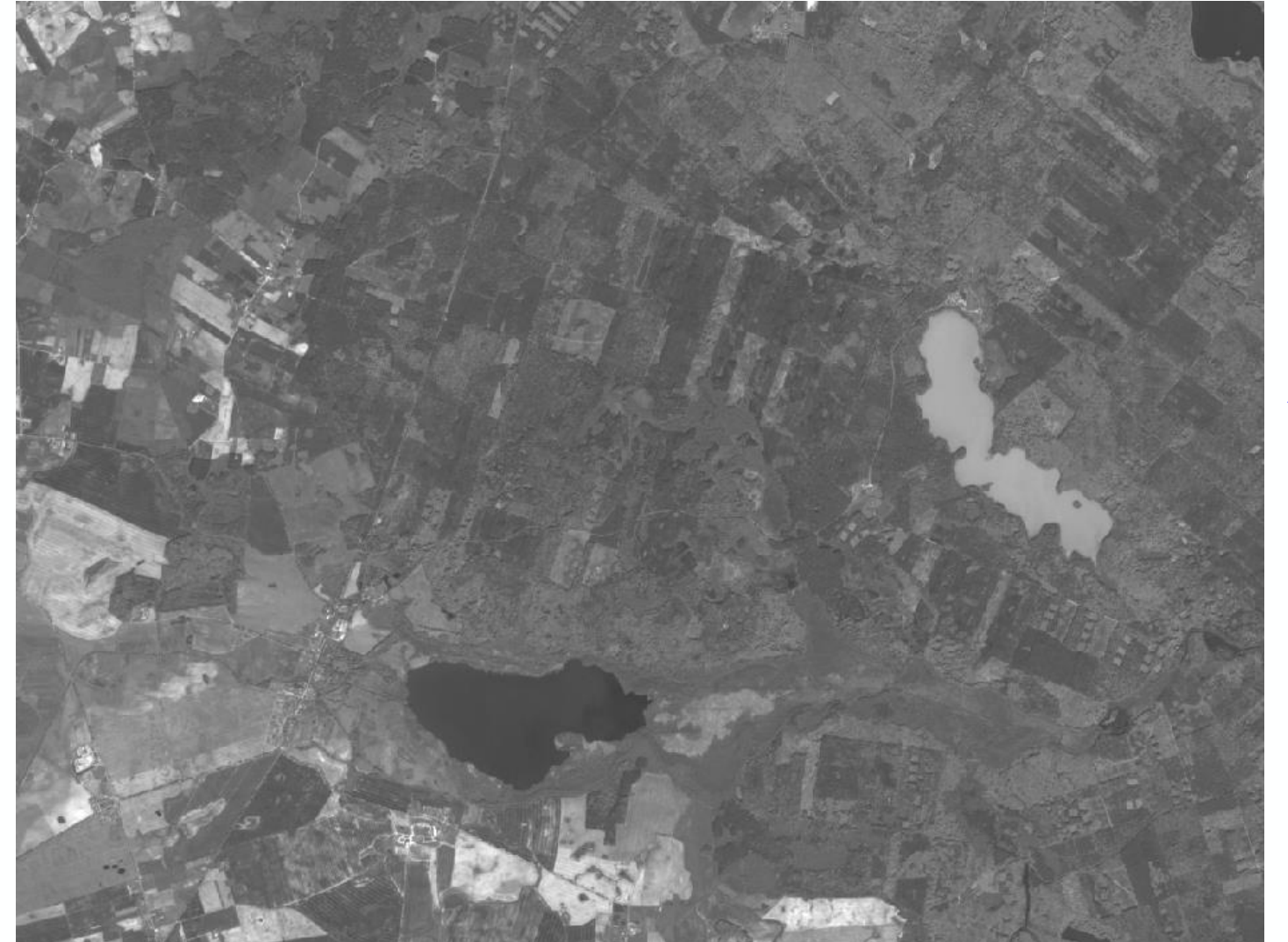

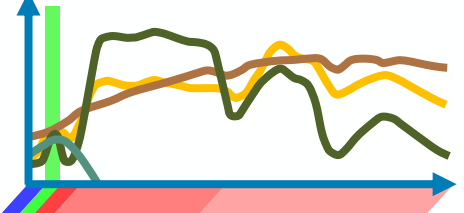

# zielony

#### > THE EUROPEAN SPACE AGENCY  $\blacktriangleright$ <del>Ж</del> ÷.

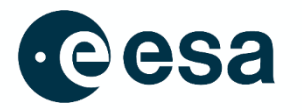

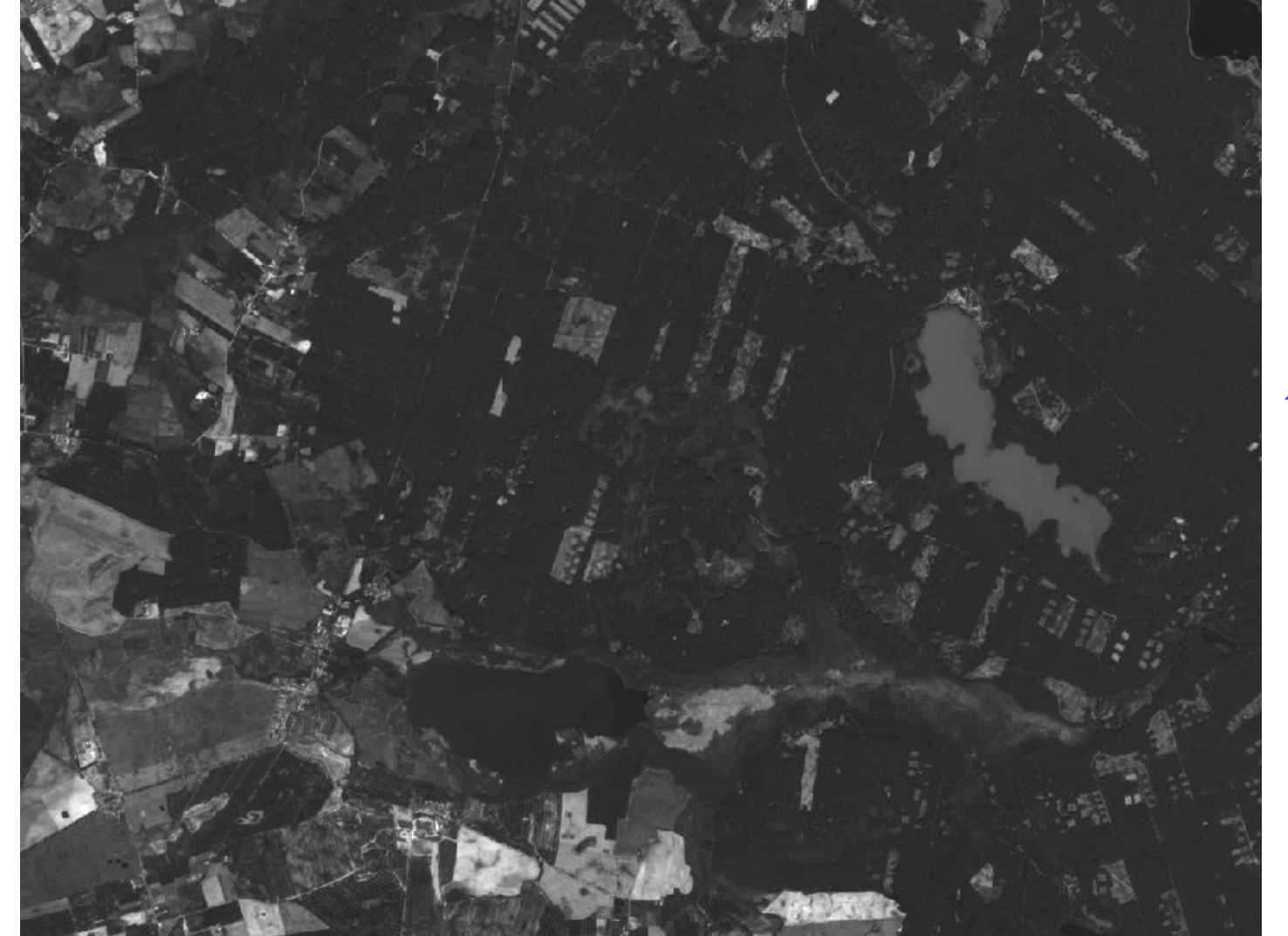

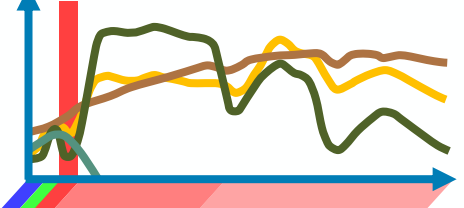

### czerwony

#### > THE EUROPEAN SPACE AGENCY  $\blacktriangleright$  $\frac{2}{\sqrt{2}}$

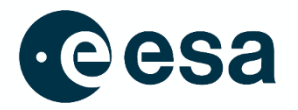

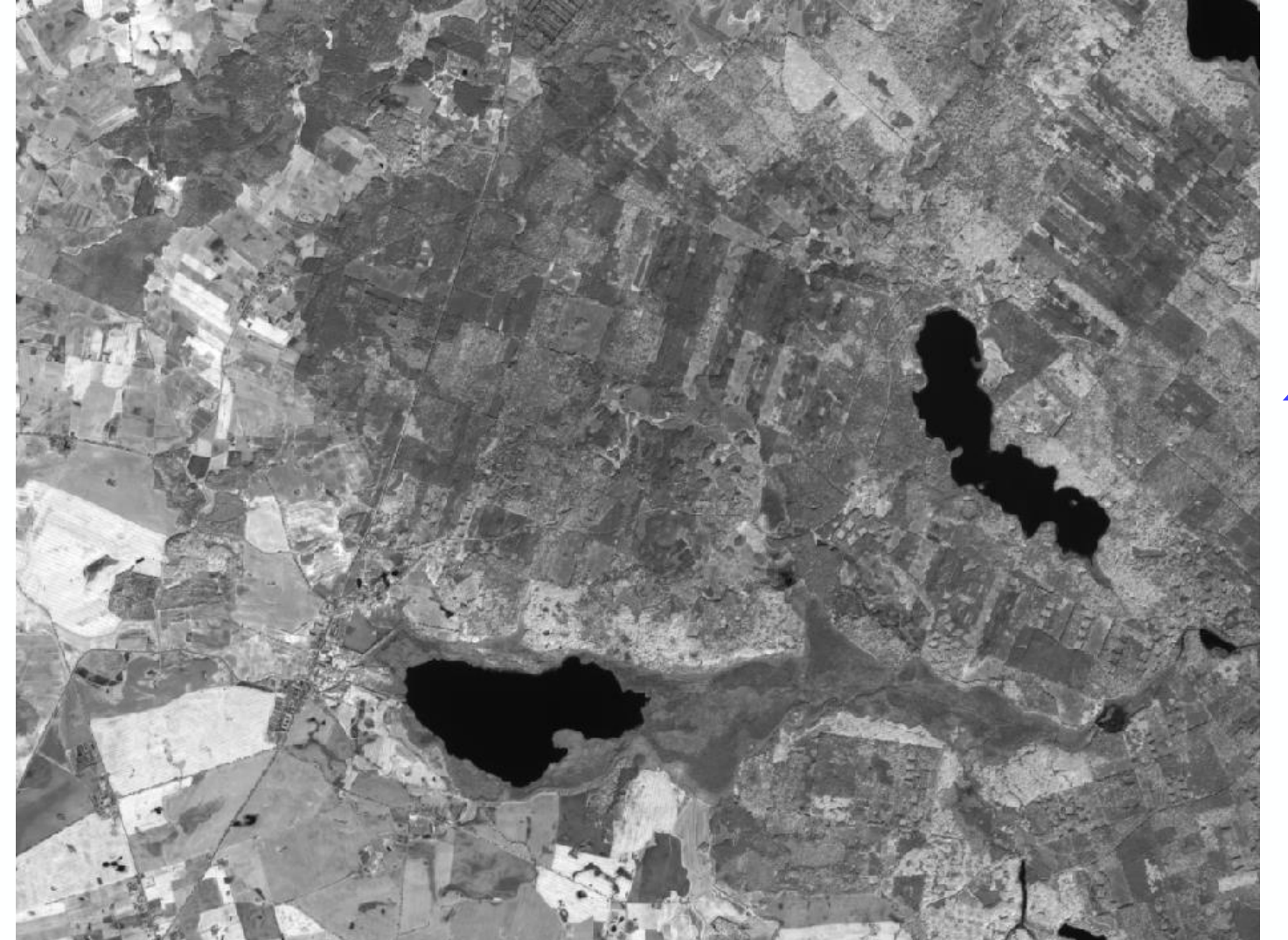

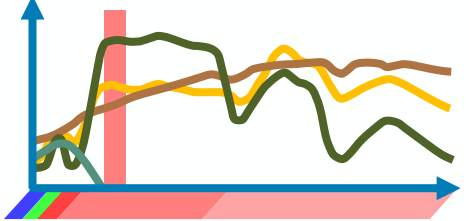

# bliska podczerwień

#### → THE EUROPEAN SPACE AGENCY I₩ ZÑ

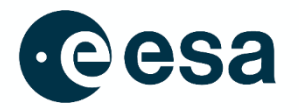

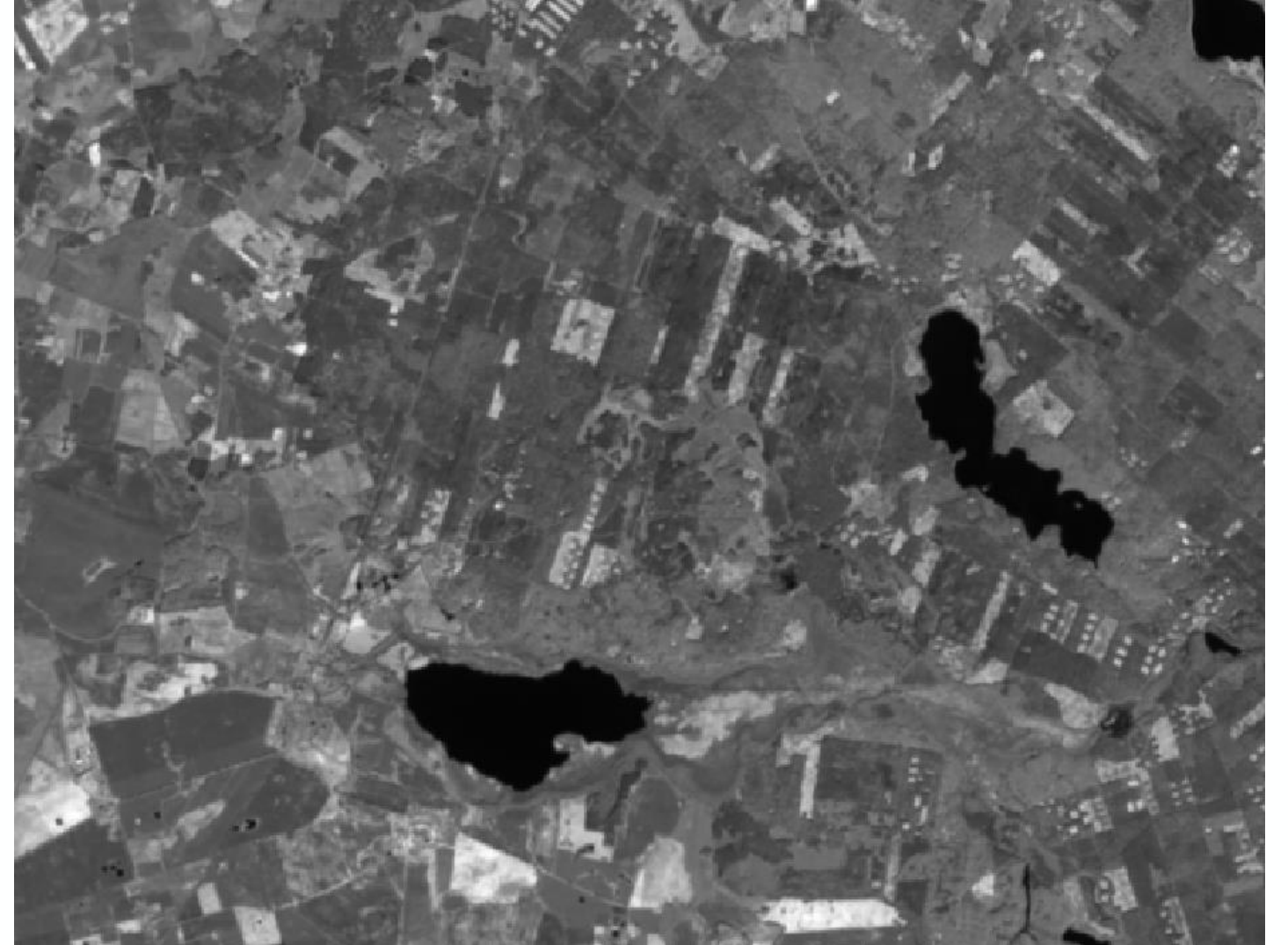

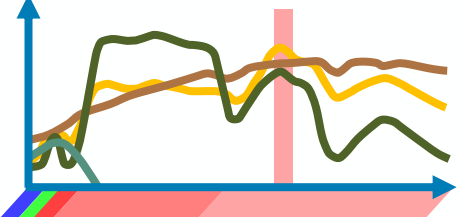

# podczerwień krótkofalowa

### > THE EUROPEAN SPACE AGENCY

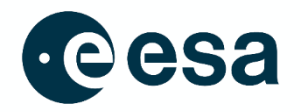

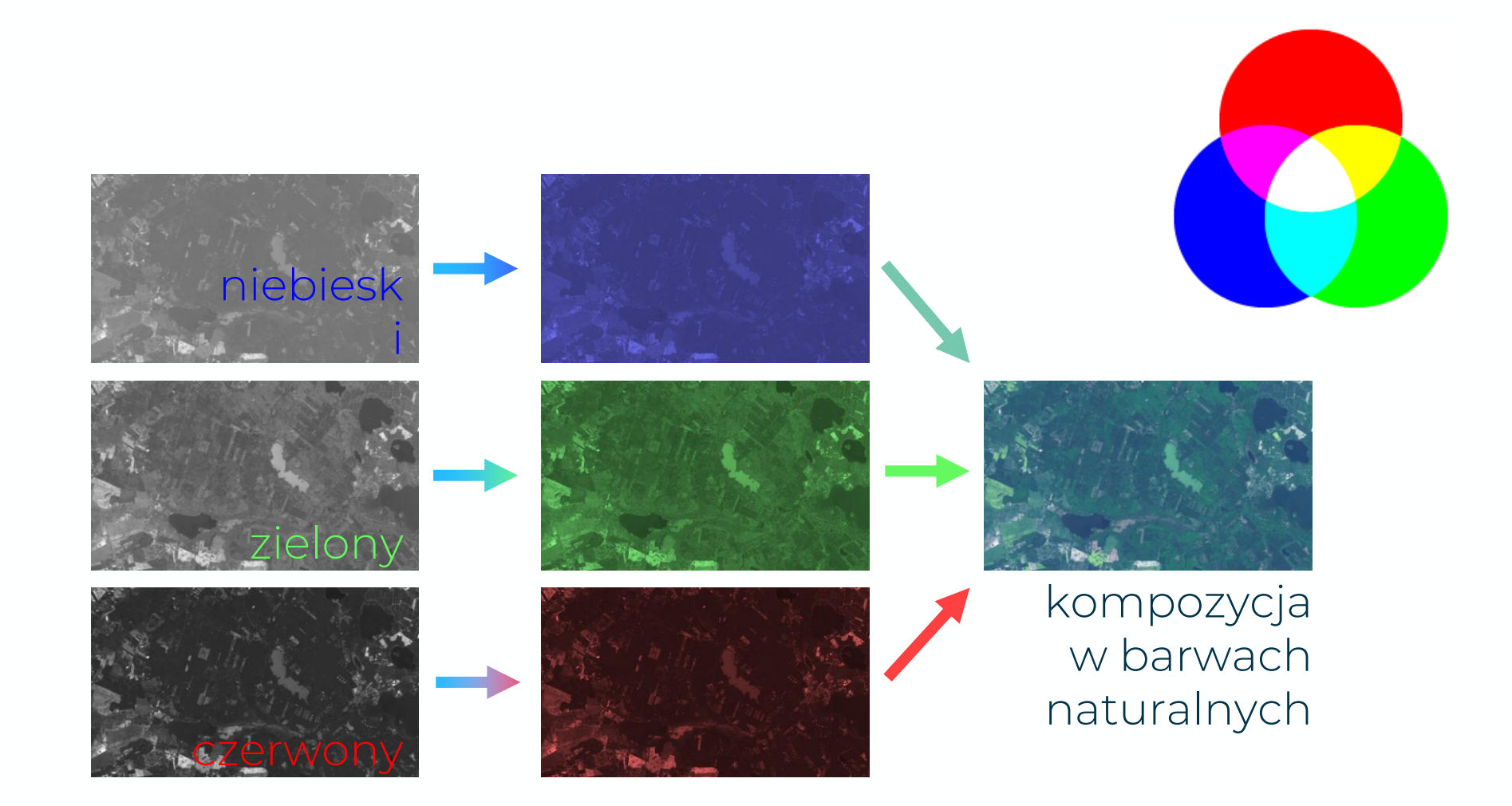

#### > THE EUROPEAN SPACE AGENCY  $\left| \frac{1}{2} \right|$ Ж

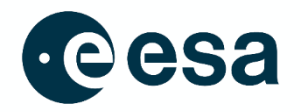

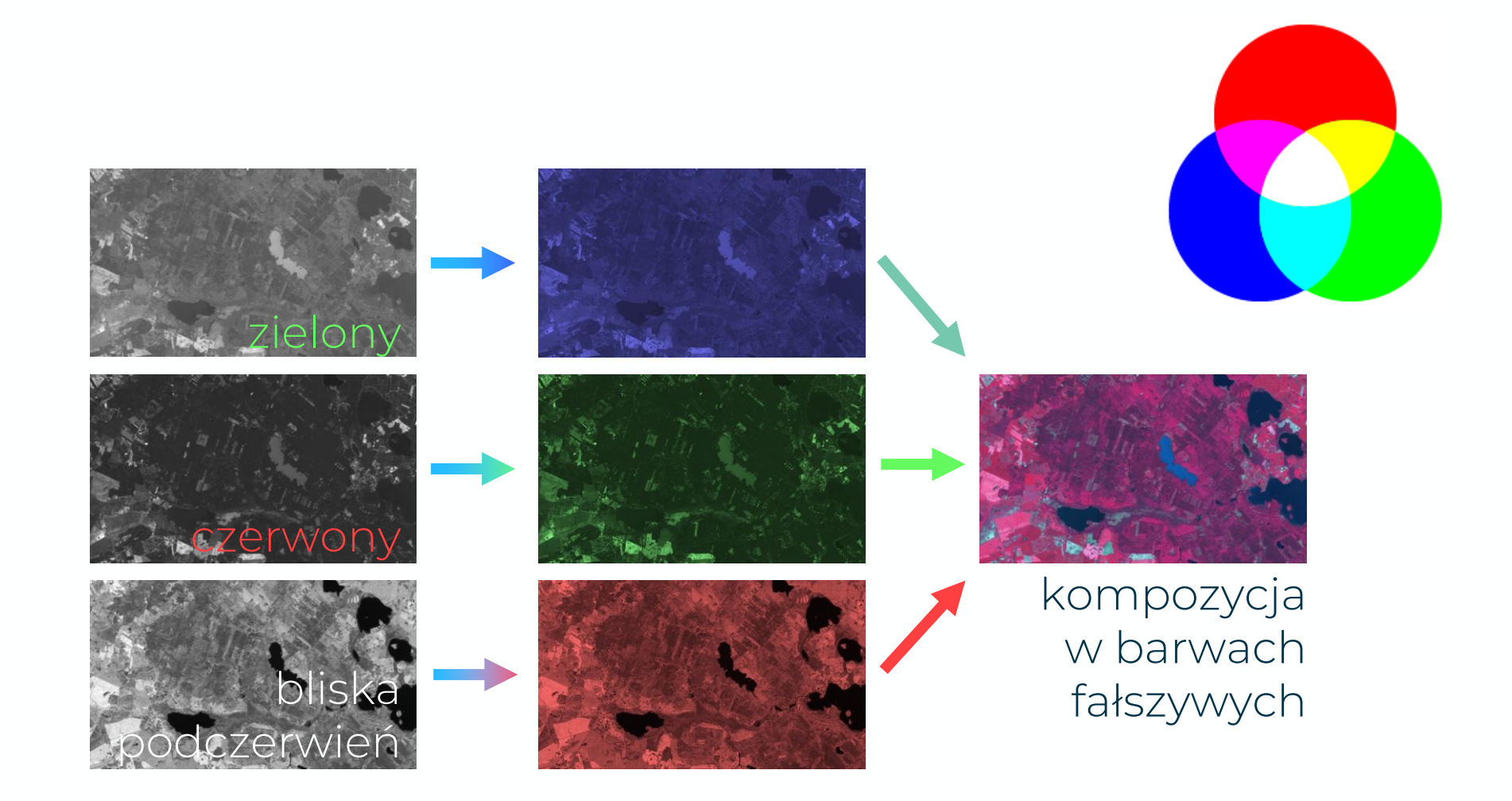

> THE EUROPEAN SPACE AGENCY  $\left| \frac{1}{2} \right|$ <del>Ж</del> ÷.

### **CENTRI'M NAUKI KOPERNIK**

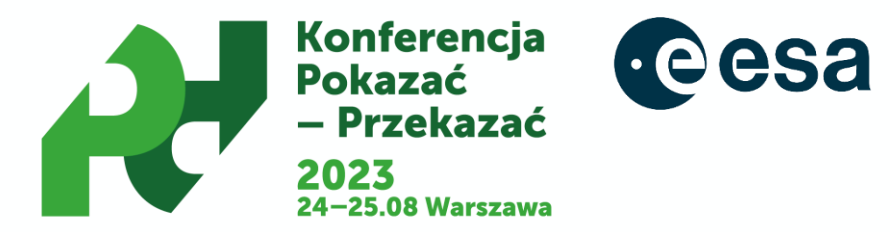

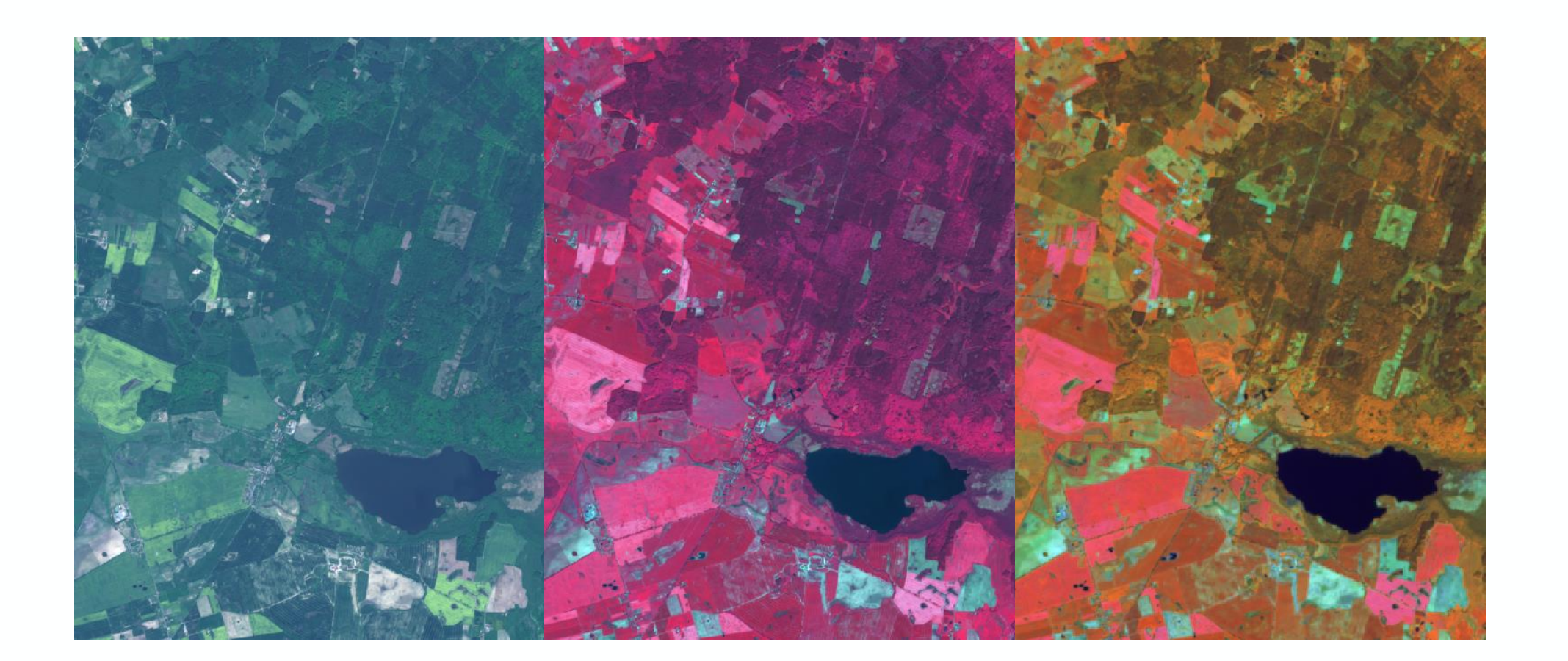

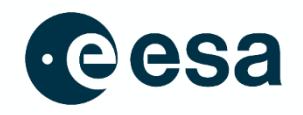

### **"gotowce"**

# **ESA**

Baza materiałów wizualnych:

[https://www.esa.int/ESA\\_Multimedia/Search?SearchText=earth+i](https://www.esa.int/ESA_Multimedia/Search?SearchText=earth+images+climate+change+&result_type=images) [mages+climate+change+&result\\_type=images](https://www.esa.int/ESA_Multimedia/Search?SearchText=earth+images+climate+change+&result_type=images)

word biomas, obracająca się Ziemia

https://www.esa.int/Applications/Observing the Earth/Space fo r our climate/Maps to improve forest biomass estimates

### **NASA**:

[https://earthobservatory.nasa.gov](https://earthobservatory.nasa.gov/)

[https://climate.nasa.gov/images-of-change?id=864#864-](https://climate.nasa.gov/images-of-change?id=864#864-uruguays-paso-severino-reservoir-dries-up)

[uruguays-paso-severino-reservoir-dries-up](https://climate.nasa.gov/images-of-change?id=864#864-uruguays-paso-severino-reservoir-dries-up)

<https://earthobservatory.nasa.gov/features/ColorImage>

28

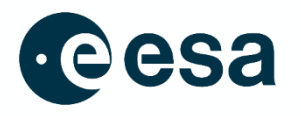

- warsztaty w ESA
- Konferencja
- ESA open days
- Space Expo
- Galaxia

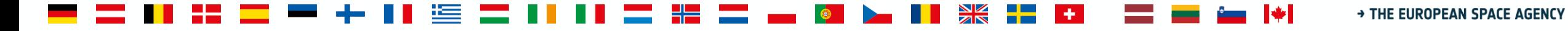

29

# **Wspieranie edukacji STEM**

**CENTRIVM NAUKI KOPERNIK** 

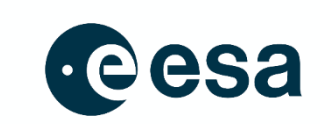

Szkolenia, warsztaty, konferencje – dla nauczycieli

### Wspieranie aktywnych edukatorów

### Kurs online

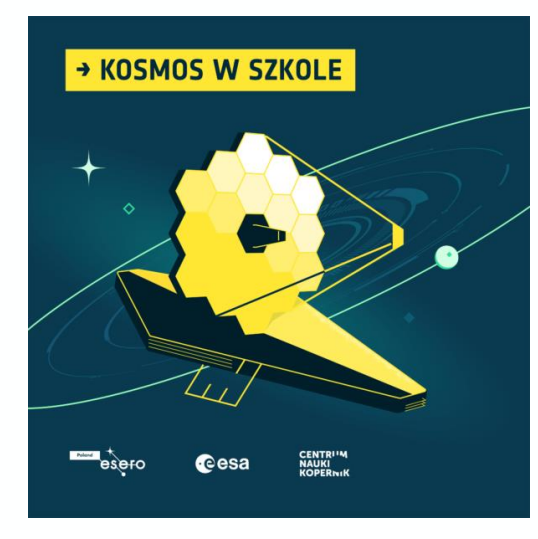

### Zaproś ambasadora/kę

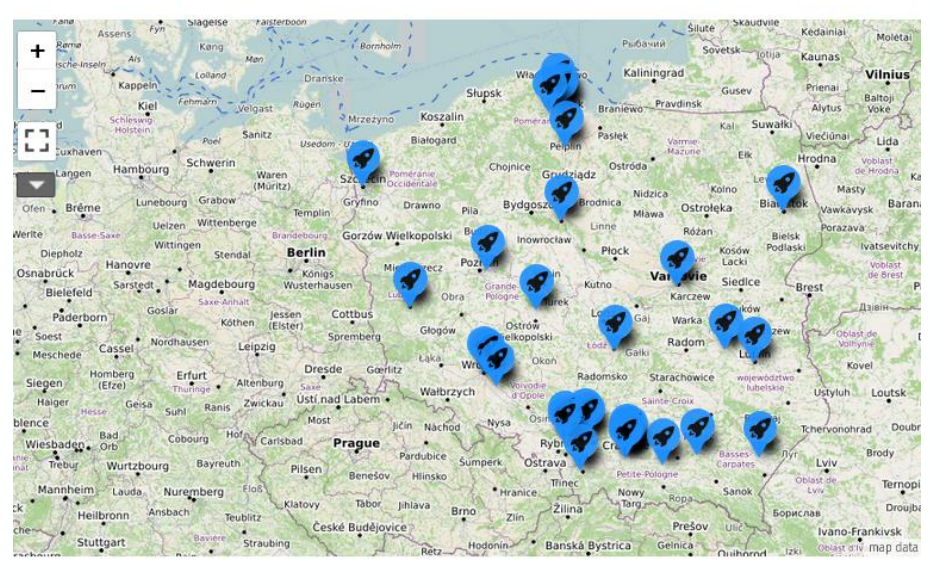

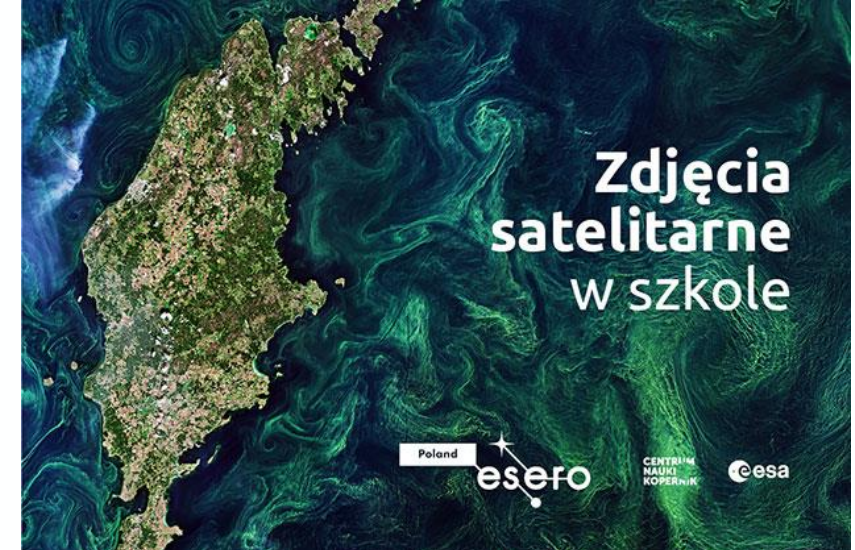

esero

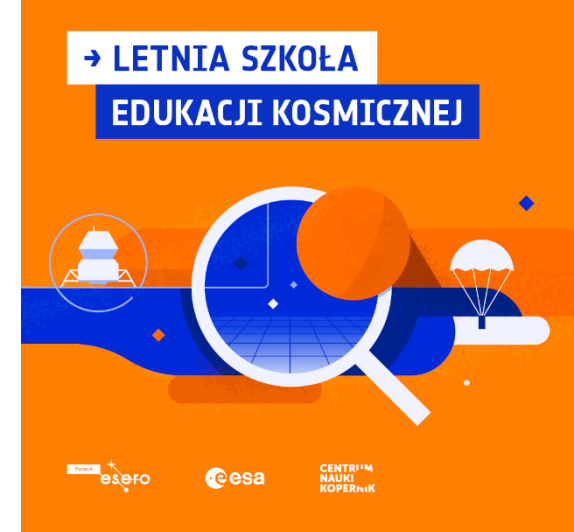

# **Wspieranie edukacji STEM**

**CENTRI'M NAUKI** esero **KOPERNIK** 

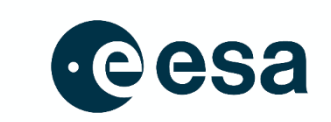

Zestawy edukacyjne

### **Scenariusze**

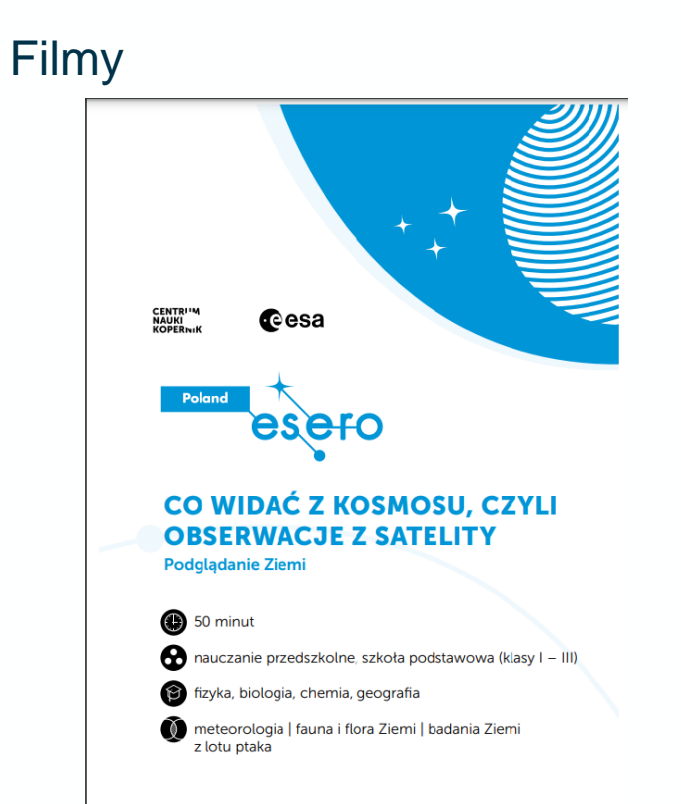

www.esero.kopernik.org.pl

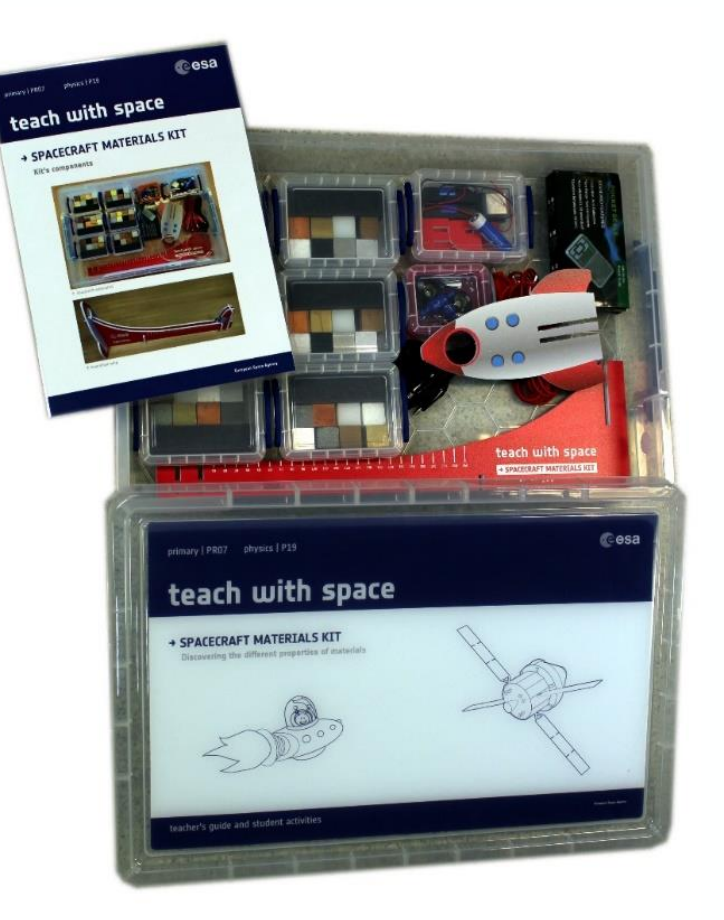

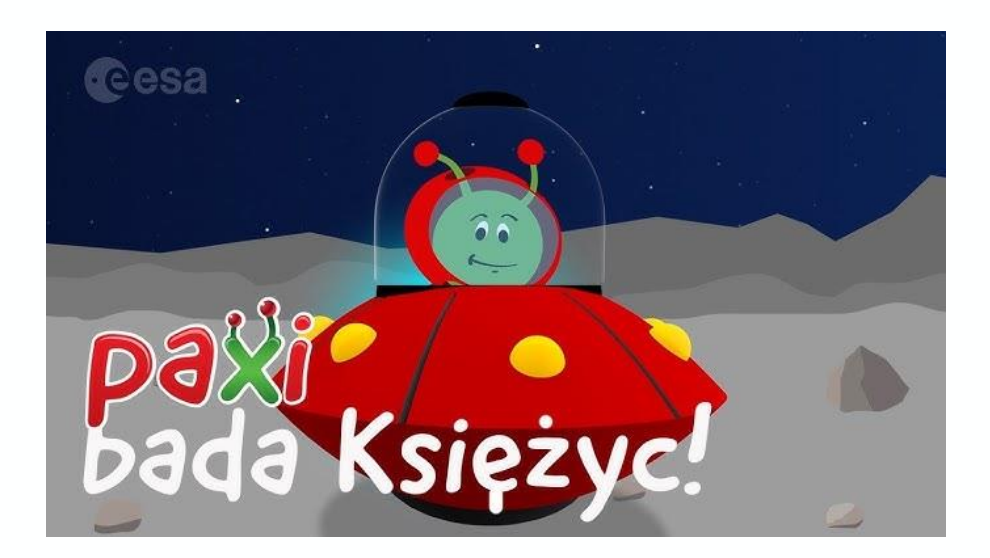

### > THE EUROPEAN SPACE AGENCY

# **Budowanie świadomości karier STEM**

Lekcje z ekspertami

Wydarzenia/warsztaty karierowe

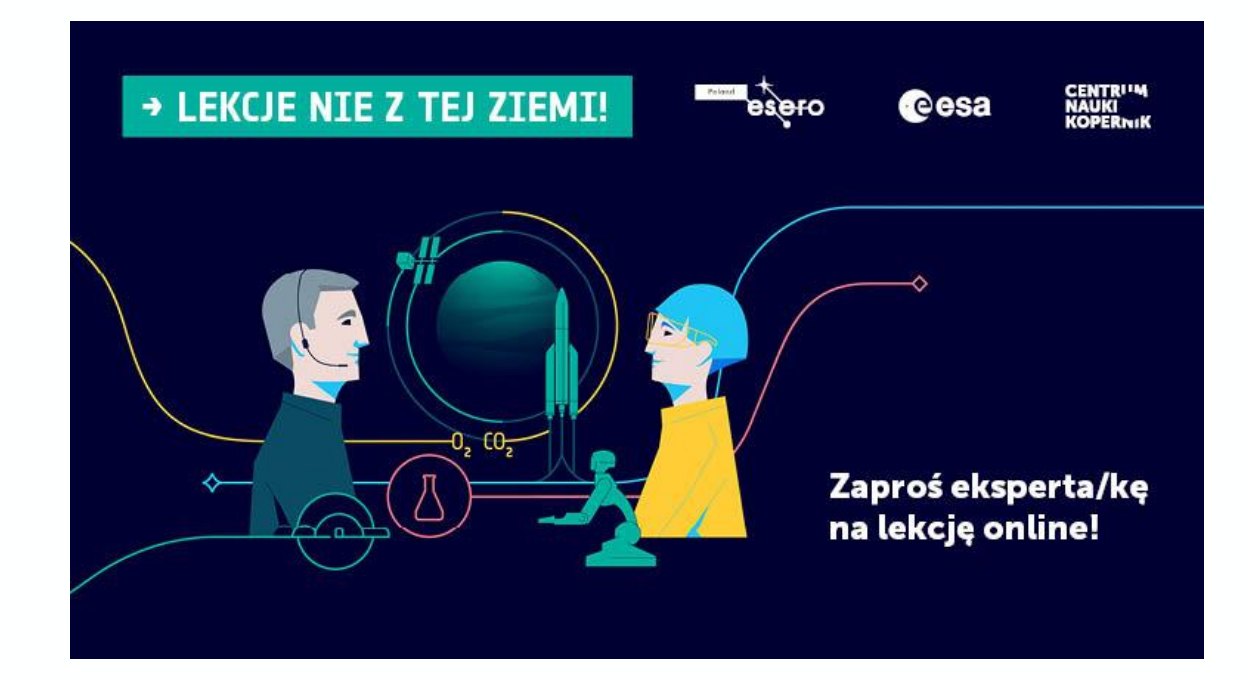

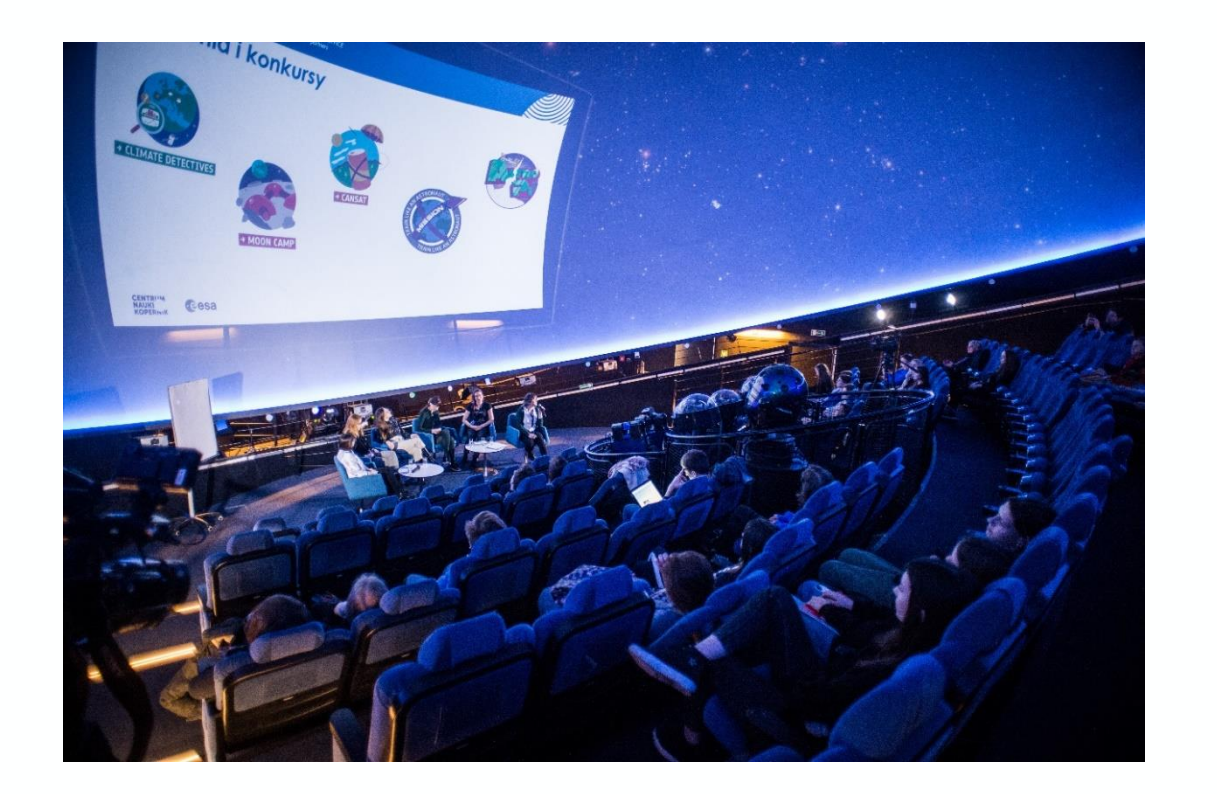

**CENTRI'M** 

**KOPERNIK** 

**NAUKI** 

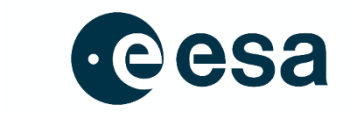

esero

# **Wyzwania i konkursy**

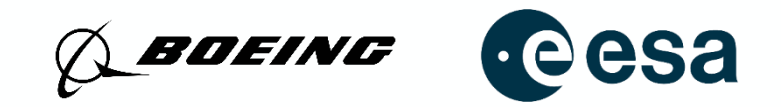

Projekty inżynieryjne

- Projektowanie funkcjonalne
- Prowadzenie własnych badań

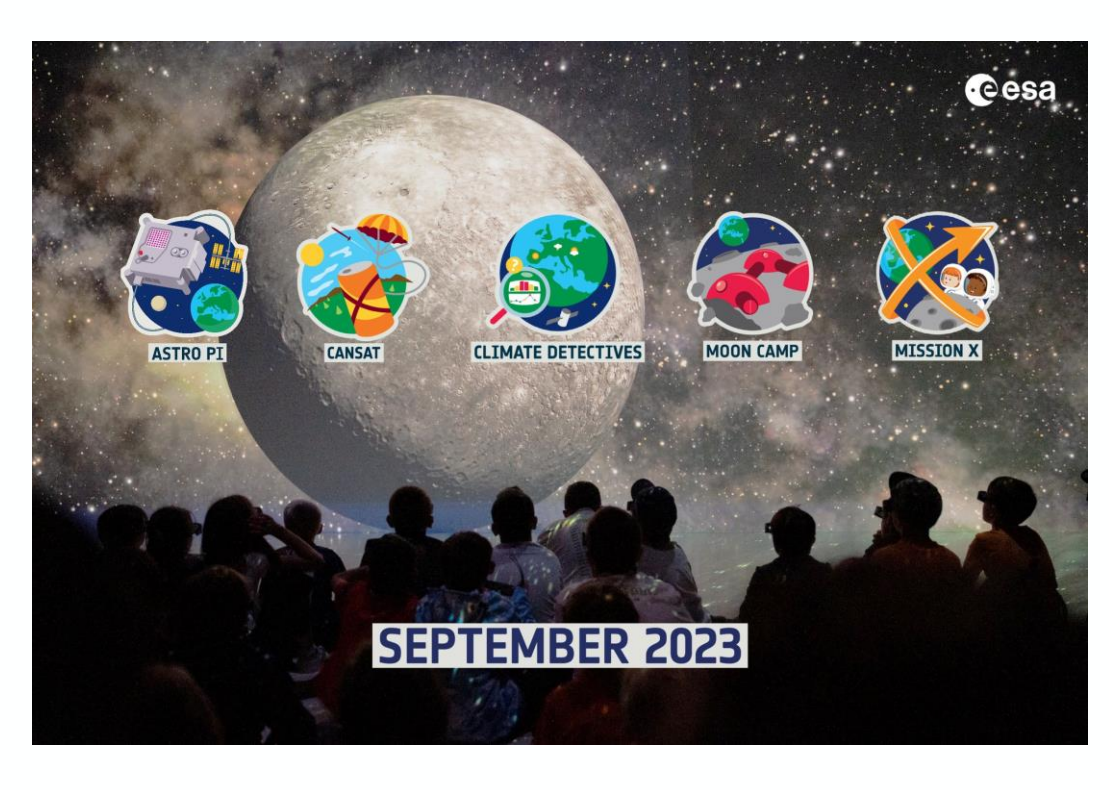

![](_page_32_Picture_6.jpeg)

![](_page_32_Picture_7.jpeg)

![](_page_32_Picture_8.jpeg)